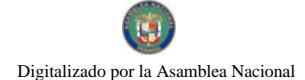

Gaceta Oficial Digital, jueves 12 de noviembre de 2009

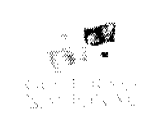

# **GACETA OFICIAL DIGITAL**

Año CVI

Panamá, R. de Panamá jueves 12 de noviembre de 2009

 $N^{\circ}$ 26405-A

### **CONTENIDO**

# AUTORIDAD NACIONAL DE LOS SERVICIOS PÚBLICOS

Resolución Nº AN 3028-Elec (De jueves 22 de octubre de 2009)

"POR LA CUAL SE APRUEBAN LAS MODIFICACIONES DEL PROCEDIMIENTO PARA LA INTERCONEXIÓN DE PEOUEÑOS SISTEMAS FOTOVOLTAICOS (PSF), NO MAYORES DE DIEZ (10) KILOWATTS, A LAS REDES ELÉCTRICAS DE BAJA TENSIÓN DE LAS EMPRESAS DE DISTRIBUCIÓN ELÉCTRICA, APROBADO MEDIANTE LA RESOLUCIÓN AN NO. 2060-ELEC DE 10 DE SEPTIEMBRE DE 2008".

**AUTORIDAD NACIONAL DE LOS SERVICIOS PÚBLICOS** 

Resolución Nº AN 2629-Elec (De martes 19 de mayo de 2009)

"POR LA CUAL SE APRUEBA LA MODIFICACIÓN DEL CONTRATO DE CONCESIÓN PARA LA GENERACIÓN DE ENERGÍA HIDROELÉCTRICA, SUSCRITO ENTRE LA AUTORIDAD NACIONAL DE LOS SERVICIOS PUBLICOS Y LA SOCIEDAD HYDRO CAISÁN, S.A."

> SUPERINTENDENCIA DE BANCOS Resolución S.B.P. Nº 171-2009 (De martes 4 de agosto de 2009)

<u>"POR LA CUAL SE AUTORIZA A BCT BANK INTERNATIONAL, S.A. PARA UTILIZAR LA EXPRESIÓN BCT</u> BANK COMO DENOMINACIÓN COMERCIAL".

> SUPERINTENDENCIA DE BANCOS Resolución S.B.P. Nº 199-2009 (De lunes 31 de agosto de 2009)

"POR LA CUAL SE AUTORIZA A CREDIT SUISSE A CAMBIAR SU RAZÓN SOCIAL POR LA DE CREDIT SUISSE, AG".

CONSEJO MUNICIPAL DE ARRAIJAN / PANAMÁ

Acuerdo Nº 61 (De martes 18 de noviembre de 2008)

"POR LA CUAL SE APRUEBA UN CRÉDITO ADICIONAL SUPLEMENTARIO AL PRESUPUESTO DE RENTAS. GASTOS, FUNCIONAMIENTO E INVERSIONES, DEL MUNICIPIO DE ARRAIJÁN, VIGENCIA FISCAL 2008"

> CONSEJO MUNICIPAL DE SAN MIGUELITO / PANAMÁ Acuerdo Nº 52

(De martes 8 de septiembre de 2009)

"POR MEDIO DEL CUAL SE EXONERAN LOS RECARGOS E INTERESES A LOS NEGOCIOS QUE FORMAN PARTE DE LA ASOCIACIÓN IBEROAMERICANA DE PANAMÁ (ASIPA) QUE SE ENCUENTRA UBICADO EN EL DISTRITO DE SAN MIGUELITO".

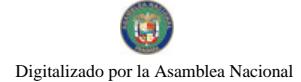

#### Gaceta Oficial Digital, jueves 12 de noviembre de 2009

### **CONSEJO MUNICIPAL DE ATALAYA / VERAGUAS**

Acuerdo Municipal Nº 66 (De lunes 3 de agosto de 2009)

"SE APRUEBA LA ADJUDICACIÓN DE OFICIO DE LOS LOTES DE TERRENO. UBICADOS EN LOS LUGARES POBLADOS: DEL DISTRITO DE ATALAYA, PROVINCIA DE VERAGUAS, SE FIJA EL PRECIO DE LOS LOTES Y SE FACULTA AL ALCALDE DEL DISTRITO DE ATALAYA Y AL PRESIDENTE DEL CONCEJO MUNICIPAL. PARA FIRMAR LAS RESOLUCIONES DE ADJUDICACIONES A FAVOR DE SUS POSEEDORES".

> **CONSEJO MUNICIPAL DE PENONOMÉ / COCLÉ** Acuerdo Nº 019

> > (De jueves 1 de octubre de 2009)

"POR MEDIO DEL CUAL SE VOTA UN CRÉDITO SUPLEMENTARIO POR UN MONTO DE VEINTIDÓS MIL VEINTISÉIS 00/100 (B/.22.026.00)".

CONSEJO MUNICIPAL DE OLÁ / COCLÉ

Acuerdo Nº 001 (De martes 4 de marzo de 2008)

"POR MEDIO DEL CUAL, SE MODIFICA EL ACUERDO N°11, DEL 7 DE NOVIEMBRE DE 1997, DONDE SE ESTABLECE EL REGIMEN IMPOSITIVO DEL MUNICIPIO DE OLA, EL CODIGO 124109 REFERENTE AL COBRO DE IMPUESTO DE EXTRACCIÓN DE ARENA. ARCILLA. CASCAJO. TOSCA, RIPIO, TIERRA, ETC.".

> **CONSEJO MUNICIPAL DE OLÁ / COCLÉ** Acuerdo Municipal Nº 002 (De martes 6 de enero de 2009)

<u>"POR EL CUAL SE FIJA EL PRECIO DE LOS LOTES DE TERRENO UBICADOS EN EL DISTRITO DE OLÀ, A</u> FAVOR DE SUS OCUPANTES, EN EL MARCO DEL PROGRAMA NACIONAL DE ADMINISTRACIÓN DE TIERRAS (PRONAT)".

> CONSEJO MUNICIPAL DE OLÁ / COCLÉ Acuerdo Nº 003

> > (De martes 6 de enero de 2009)

<u>"POR MEDIO DEL CUAL SE REGLAMENTA EL PROCEDIMIENTO PARA LA ADJUDICACIÓN DE LOTES DE TERRENO DENTRO DEL DISTRITO DE OLA, CONFORME A LA METODOLOGÍA ÚNICA DEL PROGRAMA</u> NACIONAL DE ADMINISTRACIÓN DE TIERRAS (PRONAT)".

# **FF DE FRRATA**

# **ASAMBLEA NACIONAL**

PARA CORREGIR ERROR INVOLUNTARIO EN LEY No. 44 DE 31 DE OCTUBRE DE 2007 EMITIDO POR EL(LA) ASAMBLEA NACIONAL Y PUBLICADO EN LA GACETA OFICIAL No. 25911 DE 1 DE NOVIEMBRE DE 2007 POR LO QUE EL MISMO SE PUBLICA INTEGRAMENTE CON SUS CORRESPONDIENTES ANEXOS

**AVISOS / EDICTOS** 

# REPUBLICA DE PANAMA

### **AUTORIDAD NACIONAL DE LOS SERVICIOS PÚBLICOS**

Resolución AN No. 3028-Elec

#### Panamá, 22 de octubre de 2009

"Por la cual se aprueban las modificaciones del Procedimiento para la Interconexión de Pequeños Sistemas Fotovoltaicos (PSF), no mayores de diez (10) kilowatts, a las Redes Eléctricas de Baja Tensión de las Empresas de Distribución Eléctrica, aprobado mediante la Resolución AN No. 2060-Elec de 10 de septiembre de 2008"

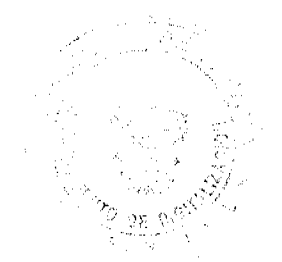

 $\overline{2}$ 

#### El Administrador General,

### en uso de sus facultades legales,

### **CONSIDERANDO:**

1. Que mediante el Decreto Ley 10 de 22 de febrero de 2006, se reestructuró el Ente Regulador de los Servicios Públicos, bajo el nombre de Autoridad Nacional de los Servicios Públicos, como organismo autónomo del Estado, con competencia para regular y controlar la prestación de los servicios públicos de abastecimiento de agua potable, alcantarillado sanitario, electricidad, telecomunicaciones, radio y televisión, así como los de transmisión y distribución de gas natural;

2. Que la Ley 6 de 3 de febrero de 1997, por la cual se dictó el "Marco Regulatorio e Institucional para la Prestación del Servicio Público de Electricidad", establece el régimen al cual se sujetarán las actividades de generación, transmisión, distribución y comercialización de energía cléctrica, destinadas a la prestación del servicio público de electricidad;

3. Que el numeral 3 del artículo 20 de la Ley 6 de 3 de febrero de 1997, antes referida, señala que es función de la Autoridad Nacional de los Servicios Públicos establecer los requisitos generales a los que deben someterse las empresas de servicios públicos de electricidad para acceder y hacer uso de las redes de servicio público de transmisión y distribución:

4. Que mediante la Resolución AN No. 2060-Elec de 10 de septiembre de 2008, esta Autoridad Reguladora aprobó el Procedimiento para la Interconexión de Pequeños Sistemas Fotovoltaicos (PSF), no mayores de diez (10) kilowatts, a las Redes Eléctricas de Baja Tensión de las Empresas de Distribución Eléctrica;

5. Oue mediante la Resolución AN No. 2486-Elec de 13 de marzo de 2009, esta Autoridad Reguladora aprobó el modelo de Acuerdo de Interconexión de Pequeños Sistemas Fotovoltaicos (PSF), no mayores de diez (10) kilowatts, a las Redes Eléctricas de Baja Tensión de las Empresas de Distribución Eléctrica, que deben aplicar Elektra Noreste, S.A., la Empresa de Distribución Eléctrica Metro-Oeste, S.A. y la Empresa de Distribución Eléctrica Chiriquí, S.A. a sus clientes que le soliciten su interconexión;

6. Que mediante la Resolución de Gabinete 101 de 23 de agosto de 2009, se instruyó a entidades, autoridades y organismos con atribuciones y funciones relacionadas con la prestación del servicio público de electricidad, para que adopten medidas dirigidas a verificar el estricto cumplimiento de los criterios sociales y económicos que obligatoriamente deben cumplir los prestadores del servicio público de electricidad, con la finalidad, entre otros aspectos de lograr la diversificación de fuentes de energía, como la cólica y solar, en beneficio de los usuarios del sector eléctrico;

7. Que, en adición a lo anterior, el artículo 14 de la citada Resolución de Gabinete 101 de 23 de agosto de 2009, establece que las empresas distribuidoras deben acreditar el total de la energía generada por sus clientes, ya sea a través de paneles solares u otras fuentes renovables de energía, hasta diez kilowatts (10 kW);

8. Que debido a lo expresado en líneas superiores, la Autoridad Nacional de los Servicios Públicos mediante la Resolución AN No. 2951-Elec de 16 de septiembre de 2009, sometió a un proceso de Consulta Pública, la propuesta para la modificación del Procedimiento para la Interconexión de Pequeños Sistemas Fotovoltaicos (PSF), no mayores de diez (10) kilovatios, a las Redes Eléctricas de Baja Tensión de las Empresas de Distribución Eléctrica, aprobado por la Resolución AN No. 2060-Elec de 10 de septiembre de 2008, a efectos de recibir opiniones, comentarios y sugerencias de los ciudadanos:

9. Que la mencionada propuesta tiene la finalidad de que el referido procedimiento también sea aplicado a los sistemas eólicos que se interconecten en las instalaciones de los clientes para compensar parte o todo el requerimiento actual de electricidad que tengan los mismos, y además, para extender el periodo en el que se pueden acumular los créditos en kilowatts-hora a favor del cliente, de manera tal que se incluya la totalidad de la energía generada por dicho cliente;

10. Que dentro del periodo en que la propuesta se sometió a Consulta Pública, la Autoridad Reguladora recibió los comentarios de:

10.1 Secretaría Nacional de Energia

10.2 Elektra Noreste, S.A.

11. Que sobre los comentarios y observaciones presentados, la Autoridad Reguladora procede a realizar el siguiente análisis:

11.1 Comentarios a la propuesta de adición del artículo 8°:

La Secretaría Nacional de Energía manifiesta que este artículo debe referirse a Pequeños Sistemas Eólicos (PSE) y no a energía eólica.

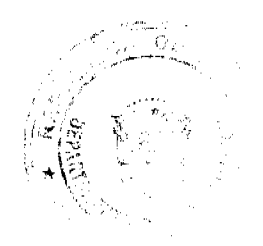

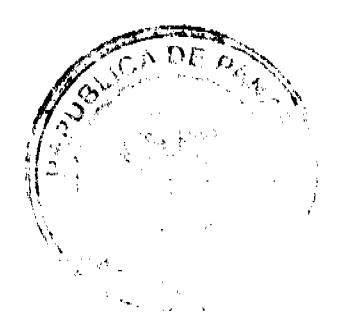

#### Gaceta Oficial Digital, jueves 12 de noviembre de 2009

 $\overline{4}$ 

Adicionalmente, señala que se debe indicar que los Pequeños Sistemas Eólicos (PSE) son sistemas de generación eléctrica accionados por energía proveniente del viento y no por energía eólica.

La empresa Elektra Noreste, S.A. propone que en el segundo párrafo de este artículo se establezca que el Pequeño Sistema Eólico (PSE) podrá ser autónomo o funcionar conjuntamente con un Pequeño Sistema Fotovoltaico (PSF), siempre y cuando la suma total de la capacidad de los inversores no exceda de 10 kW, ya que se aclara el alcance de la modificación y se permite manejar la posibilidad de inversores separados por tipo de generación, que es el objetivo del cambio propuesto por la Autoridad Reguladora.

### Análisis de la Autoridad Reguladora:

Con relación al comentario de la Secretaría Nacional de Energía, consideramos que procura mayor claridad en la redacción del citado artículo, lo cual incide en una mejor comprensión de la norma, motivo por el cual se acepta el comentario.

En cuanto a lo señalado por la empresa Elektra Noreste, S.A., consideramos que es correcto, ya que el cliente puede optar por instalar los inversores que estime conveniente, siempre que la suma total de la capacidad de dichos inversores no exceda de 10 kW.

En ese sentido, consideramos apropiada la redacción propuesta por la empresa distribuidora, y por tanto, se acepta.

En adición a lo anterior, y con la finalidad de hacer más clara y comprensible la inclusión de los Pequeños Sistemas Eólicos (PSE), en el procedimiento objeto del presente análisis, que es el propósito fundamental de adicionar el artículo 8° en comento, consideramos adecuado, que dicho texto sea incluido en el artículo 1º del referido procedimiento.

### 11.2 Comentarios a la propuesta de adición del artículo 9°:

La Secretaría Nacional de Energía ha propuesto que se adicione un artículo 9°, que señale lo siguiente:

"Presentación de Información a la Secretaría Nacional de Energía: Todas las personas naturales y/o jurídicas, desarrolladores y/o propietarias, de Pequeños Sistemas Fotovoltaicos (PSF) y/o Pequeños Sistemas Eólicos (PSE), no mayores de diez (10) kilovatios, deberán presentar a la Secretaría Nacional de Energía, dentro de los cinco (5) días hábiles siguientes a la firma del Acuerdo de Interconexión con la distribuidora, la información que se detalla a continuación:

- 1. Ubicación del PSF y/o PSE.
- 2. Diseño Eléctrico de la instalación del PSF y/o PSE, debidamente aprobado por las autoridades competentes (Seguridad del Cuerpo de Bomberos e Ingeniería Municipal).
- 3. Capacidad del inversor en kW y las características técnicas del mismo.
- 4. Características técnicas de todos los equipos que conforman el PSF y/o PSE."

#### Análisis de la Autoridad Reguladora:

En cuanto a la propuesta presentada por la Secretaría Nacional de Energía de adicionar el citado artículo 9°, con la finalidad de que el cliente que instale un PSF y/o un PSE le remita en un plazo perentorio, información específica sobre el cquipo que se instale, consideramos que la misma obedece a su intención de obtener y recopilar los datos necesarios que le permitan el desarrollo eficiente de políticas energéticas adecuadas para promover la instalación de fuentes renovables para la generación de energía eléctrica.

En ese sentido, se estima conveniente agregar al listado de información que se debe presentar a la Secretaría Nacional de Energía, la copia del respectivo Acuerdo de Interconexión, por lo que se acepta la propuesta.

12. Que debido a que las modificaciones propuestas al Procedimiento para la Interconexión de Pequeños Sistemas Fotovoltaicos (PSF), no mayores de diez (10) kilovatios, a las Redes Eléctricas de Baja Tensión de las Empresas de Distribución Eléctrica, aprobado por la Resolución AN No. 2060-Elec de 10 de septiembre de 2008, establecen que el mismo también será aplicado a los Pequeños Sistemas Eólicos (PSE), y con la finalidad de lograr una mayor coincidencia entre el título y el contenido de los artículos del referido procedimiento y su contenido, esta Autoridad Reguladora considera conveniente incluir en el título y el articulado de este procedimiento a los Pequeños Sistemas Eólicos (PSE);

13. Que, en virtud de lo antes expuesto, el Administrador General,

### RESUELVE-

PRIMERO: MODIFICAR el Anexo 1 de la Resolución AN No. 2060-Elec de 10 de septiembre de 2008, para incorporar cambios al Procedimiento para la Interconexión de Pequeños Sistemas Fotovoltaicos (PSF), no mayores de diez (10) kilovatios, a las Redes Eléctricas de Baja Tensión de las Empresas de Distribución Eléctrica. Las modificaciones aprobadas se transcriben en el Anexo 1 de la presente Resolución, el cual forma parte integral de la misma.

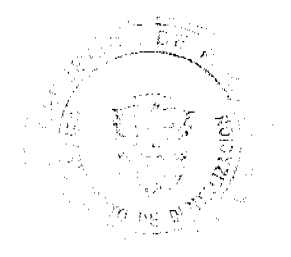

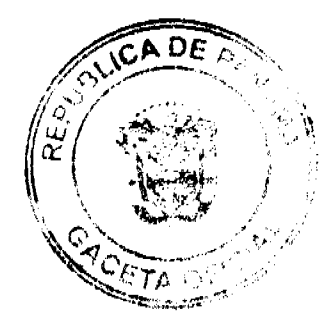

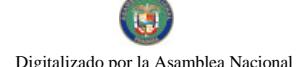

Gaceta Oficial Digital, jueves 12 de noviembre de 2009

SEGUNDO: COMUNICAR que la Autoridad Nacional de los Servicios Públicos emitirá una versión unificada del Procedimiento para la Interconexión de Pequeños Sistemas Fotovoltaicos (PSF), no mayores de diez (10) kilovatios, a las Redes Eléctricas de Baja Tensión de las Empresas de Distribución Eléctrica que contenga todos los cambios aprobados a través de la presente Resolución.

TERCERO: Esta Resolución rige a partir de su promulgación.

FUNDAMENTO DE DERECHO: Ley 26 de 29 de enero de 1996 tal y como quedó modificada por el Decreto Ley 10 de 22 de febrero de 2006, Ley 6 de 3 de febrero de 1997, Decreto Ejecutivo No. 22 de 19 de junio de 1998, Resolución AN No. 2060-Elec de 10 de septiembre de 2008, Resolución AN No. 2486-Elec de 13 de marzo de 2009, Resolución de Gabinete 101 de 23 de agosto de 2009 y Resolución AN No. 2951-Elec de 16 de septiembre de 2009.

### PUBLÍQUESE Y CÚMPLASE,

# DENNIS E. MORENO R.

#### **Administrador General**

### ANEXO<sub>1</sub>

### Resolución AN No. 3028- Elec

### de 22 de octubre de 2009

### SE MODIFICA EL TÍTULO:

Procedimiento para la Interconexión de Pequeños Sistemas Fotovoltaicos (PSF) y Pequeños Sistemas Eólicos (PSE), no mayores de dicz (10) kilowatts, a las Redes Eléctricas de Baja Tensión de las Empresas de Distribución Eléctrica.

#### **MODIFICACIÓN GENERAL:**

Siempre que se lea: Pequeño Sistema Fotovoltaico (PSF), debe leerse: Pequeño Sistema Fotovoltaico (PSF) y/o Pequeño Sistema Eólico (PSE).

Siempre que se lea: PSF, debe leerse: PSF y/o PSE.

# SE MODIFICA EL ARTÍCULO 1º:

Artículo 1º: Pequeño Sistema Fotovoltaico (PSF) es un sistema de generación eléctrica accionado por energía solar, que utiliza un inversor (dispositivo que convierte la corriente directa en corriente alterna) con capacidad no mayor de 10 kW, el cual produce una potencia de salida de corriente alterna, cuya finalidad es la de compensar parte o todo el requerimiento actual de electricidad de un cliente, independientemente de la demanda (kW) que éste tenga

Pequeño Sistema Eólico (PSE) es un sistema de generación eléctrica accionado por energía proveniente del viento (turbinas de viento de corriente directa (DC)), que utiliza un inversor con capacidad no mayor de 10 kW, cuya finalidad es la de compensar parte o todo el requerimiento actual de electricidad de un cliente, independientemente de la demanda (kW) que éste tenga.

El Pequeño Sistema Eólico (PSE) podrá ser autónomo o funcionar conjuntamente con un Pequeño Sistema Fotovoltaico (PSF) (sistema híbrido), siempre y cuando la suma total de la capacidad de los inversores no exceda de 10 kW.

La instalación del PSF y/o PSE debe cumplir con el Reglamento de Instalaciones Eléctricas de la República de Panamá  $(RIE)$ .

### SE MODIFICA EL ARTÍCULO 7°:

Artículo 7º Facturación: La empresa distribuidora facturará mensualmente la energía provista por dicha empresa distribuidora y/o consumida por la red del cliente, de acuerdo al tipo de medidor utilizado.

Si los kilovatios-hora de energía inyectados a la red del distribuidor por el PSF y/o PSE excede el consumo de kilovatios-hora del cliente para cualquier período de facturación, de manera tal, que cuando el medidor es leído el valor desplegado en el registro es menor que el valor desplegado al final del período de facturación previo, o que la lectura de salida (hacia la red) de un medidor bidireccional es mayor que la de entrada (hacia el cliente) para un período de facturación, la distribuidora deberá aplicar crédito por el exceso de energía al siguiente período de facturación.

Los créditos en kilovatios-hora a favor del cliente podrán acumularse hasta que finalice el contrato de suministro eléctrico entre la empresa distribuidora y el cliente. El cliente podrá cobrar por el exceso de energía entregada a la distribuidora cuando sea aprobada la reglamentación correspondiente.

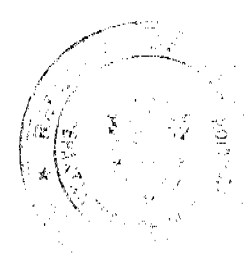

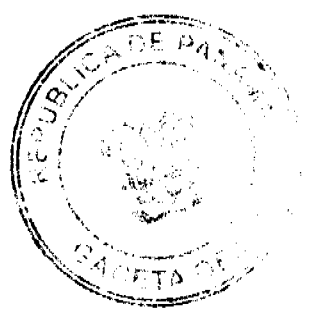

5

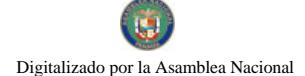

#### Gaceta Oficial Digital, jueves 12 de noviembre de 2009

 $\ddot{\bf{6}}$ 

ويعتقدونه المر  $\gamma_{\mathcal{S}^{\pm}}$  .

Para cada periodo de facturación y de acuerdo con los registros de la medición, la distribuidora facturará los kilovatios-hora que resulten, entregándole al cliente, a la tarifa regulada vigente que le corresponda.

# SE ADICIONA EL ARTÍCULO 8°:

Artículo 8° Presentación de Información a la Secretaría Nacional de Energía: Todas las personas naturales y/o jurídicas, desarrolladores y/o propietarias, de Pequeños Sistemas Fotovoltaicos (PSF) y/o Pequeños Sistemas Eólicos (PSE), no mayores de diez (10) kilovatios, deberán presentar a la Secretaría Nacional de Energía, dentro de los cinco (5) días hábiles siguientes a la firma del Acuerdo de Interconexión con la distribuidora, la información que se detalla a continuación:

1. Localización del PSF y/o PSE.

2. Diseño Eléctrico de la instalación del PSF y/o PSE, debidamente aprobado por las autoridades competentes (Seguridad del Cuerpo de Bomberos e Ingeniería Municipal).

3. Capacidad del inversor en kW y las características técnicas del mismo.

4. Características técnicas de todos los equipos que conforman el PSF y/o PSE.

5. Copia del Acuerdo de Interconexión con la distribuidora

### REPÚBLICA DE PANAMÁ

# AUTORIDAD NACIONAL DE LOS SERVICIOS PÚBLICOS

Resolución AN Nº 2629-Elec

Panamá, 19 de mayo de 2009

"Por la cual se aprueba la modificación del Contrato de Concesión para la generación de energía hidroeléctrica, suscrito entre la Autoridad Nacional de los Servicios Publicos y la sociedad Hydro Caisán, S.A."

### El Administrador General,

# en uso de sus facultades legales,

#### **CONSIDERANDO:**

1. Que mediante Decreto Ley No. 10 de 22 de febrero de 2006 se reestructuró el Ente Regulador de los Servicios Públicos bajo el nombre de Autoridad Nacional de los Servicios Públicos como organismo autónomo del Estado con personería jurídica y patrimonio propio, el cual tiene a su cargo el control y fiscalización de los servicios públicos de abastecimiento de agua potable, alcantarillado sanitario, telecomunicaciones, electricidad, radio y televisión; así como el transporte y distribución de gas natural;

2. Que la Ley No. 6 de 3 de febrero de 1997, modificada por el Decreto Ley No. 10 de 26 de febrero de 1998, "Por la cual se dicta el Marco Regulatorio e Institucional para la Prestación del Servicio Público de Electricidad", establece el régimen al cual se sujetarán las actividades de generación, transmisión, distribución y comercialización de energía eléctrica, destinadas a la prestación del servicio público de electricidad;

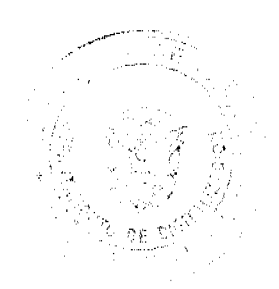

### Gaceta Oficial Digital, jueves 12 de noviembre de 2009

 $\overline{7}$ 

3. Que conforme a lo dispuesto en el numeral 21, del artículo 20 de la Ley N° 6 de 3 de febrero de 1997, es función de la Autoridad Nacional de los Servicios Públicos (en adelante la ASEP) otorgar las concesiones y licencias a que se refiere dicha Ley;

4. Que el artículo 54 de la Ley 6, antes citada, establece que la construcción y explotación de plantas de generación hidroeléctrica y geotermoeléctrica y las actividades de transmisión y distribución para el servicio público de electricidad quedan sujetas al régimen de concesiones que se formalizará y regirá por un contrato, conforme a las normas que establezca la Autoridad,

5. Que mediante la Resolución N° JD-3594 de 7 de noviembre de 2002, esta Entidad Reguladora adjudicó a la empresa HYDRO CAISÁN, S.A., el Acto Público de Concesión Nº ELEC.-02-02 de 3 de octubre de 2002, por el cual se otorgó el Derecho de Concesión para la construcción, explotación, instalación, operación y mantenimiento del Proyecto Central Hidroeléctrica El Alto, el cual utilizará los recursos hídricos del río Chiriquí Viejo, ubicado en el corregimiento Plaza Caisán, distrito de Renacimiento, provincia de Chiriquí;

6. Que a través de la referida Resolución Nº JD-3594 de 7 de noviembre de 2002, la cual fue posteriormente modificada por las Resoluciones JD-4334 de 14 de noviembre de 2003, JD-5060 de 9 de diciembre de 2004 y JD-5817 de 23 de enero de 2006, esta Entidad Reguladora autorizó a la empresa Hydro Caisán, S.A., para que solicitase a la Autoridad Nacional del Ambiente (en adelante ANAM), la aprobación del Estudio de Impacto Ambiental correspondiente al proyecto hidroeléctrico denominado Central Hidroeléctrica El Alto y celebrase un Contrato de Concesión permanente para uso de agua del recurso natural denominado rio Chiriqui Viejo;

7. Que de conformidad con lo dispuesto en la referida Resolución Nº JD-3594 de 7 de noviembre de 2002 y sus modificaciones, la ASEP y la empresa Hydro Caisán, S.A. firmaron un Contrato de Concesión, el cual fue formalmente refrendado por la Contraloría General de la República el día 13 de abril de 2007;

8. Que en tiempo oportuno, mediante memorial presentado el 16 febrero de 2009, la empresa concesionaria presentó a la ASEP formal solicitud de extensión del plazo para iniciar la construcción del Proyecto El Alto, fundamentando su solicitud en lo siguiente:

10.1 Que la crisis financiera mundial no ha permitido a la empresa concesionaria lograr un financiamiento rápido y en buenos términos para la rentabilidad del proyecto de inversión en generación eléctrica; la crisis ha causado en el año 2009 una desaceleración del crecimiento y acciones en los bancos para proteger la liquidez del sistema, lo cual ha retrasado la ejecución del proyecto.

10.2 Que la empresa ha sido perjudicada financieramente con las posposiciones de la Licitación Edemet 01-08, ya que la formalización de un contrato de venta de energía firme de largo plazo era un requisito necesario para la obtención del financiamiento bancario. Además, indica que no fue sino hasta septiembre de 2008 que la empresa logró obtener la adjudicación de un contrato de venta de energía con una empresa distribuidora.

10.3 Que a pesar de lo anteriormente planteado, la empresa ha iniciado labores de exploración de campo, utilizando recursos económicos propios, por lo que han firmado los contratos iniciales para establecer la topografía de detalle de las obras y los caminos de acceso del proyecto, para lo cual fueron remitidas copias de los contratos de servicio firmados entre la empresa Tahal Consulting Engineers Ltd. y las sociedades Constructora Aguilar y Jiménez, S.A., y Tecnología y Diseño LGM (TDLGM), así como de las ordenes de proceder de los mismos, fechadas 7 y 8 de abril de 2009.

10.4 Que, así mismo, fue enviado a esta entidad el plan de trabajo con el correspondiente cronograma que detalla las fechas de ejecución de los trabajos a realizar desde el diseño hasta la puesta en operación de la Central Hidroeléctrica.

9. Que luego de analizar lo solicitado por la empresa Hydro Caisán, S.A., esta entidad reguladora considera procedente modificar el plazo para el inicio de construcción de las obras de la Central Hidroeléctrica El Alto, toda vez que la implementación de los trabajos planteados por el concesionario requerirán un tiempo adicional al otorgado en el Contrato de Concesión;

10. Por todo lo antes expuesto, el Administrador General de la Autoridad Nacional de los Servicios Públicos,

### **RESUELVE:**

PRIMERO: APROBAR modificaciones a la cláusula 5ª del Contrato de Concesión para la generación de energía hidroeléctrica, firmado entre la Autoridad Nacional de los Servicios Publicos y la empresa Hydro Caisán, S.A., para la construcción, instalación, operación y mantenimiento de una planta hidroeléctrica denominada Central Hidroeléctrica El Alto, aprovechando las aguas del río Chiriquí Viejo, ubicado en el corregimiento Plaza Caisán, distrito de Renacimiento, provincia de Chiriquí, con el objeto de que se extienda por un periodo de cuatro (4) meses adicionales, el plazo para iniciar la construcción de las obras del Proyecto en referencia, conforme al modelo de Addenda que constituye el ANEXO A de la presente Resolución.

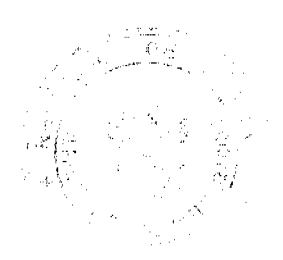

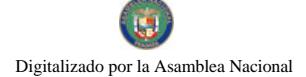

SEGUNDO: ADVERTIR que la presente Resolución rige a partir de su notificación y que contra la misma cabe el Recurso de Reconsideración, ante el Administrador General de la Autoridad Nacional de los Servicios Públicos, el cual deberá ser interpuesto dentro de los cinco (5) días hábiles, contados a partir del día siguiente de su notificación.

FUNDAMENTO DE DERECHO: Ley 26 de 29 de enero de 1996, modificada por el Decreto Ley 10 de 22 de febrero de 2006; Ley 6 de 3 de febrero de 1997, Decreto Ley No. 10 de 26 de febrero de 1998; Decreto Ejecutivo No. 22 de 19 de junio de 1998;

# NOTIFÍQUESE, PUBLÍQUESE Y CÚMPLASE,

### VICTOR CARLOS URRUTIA G.

### Administrador General

# REPÚBLICA DE PANAMÁ

# **AUTORIDAD NACIONAL DE LOS SERVICIOS PÚBLICOS**

### Anexo A de la Resolución AN Nº 2629-Elec de 19 de mayo de 2009

# Proyecto de Addenda Nº 1 al Contrato de Concesión celebrado entre la Autoridad Nacional de los Servicios Públicos e Hydro Caisán, S.A.

Entre los suscritos a saber, VICTOR CARLOS URRUTIA, varón, panameño, mayor de edad, portador de la cédula de identidad personal No. 8-153-2387, actuando en su calidad de Administrador General y Representante Legal de la Autoridad Nacional de los Servicios Públicos, por una parte, en adelante denominada LA AUTORIDAD, y por la otra, GUSTAVO KRONENBERG, varón, de nacionalidad israelí, mayor de edad, con pasaporte Nº 10914710, quien actúa en su condición de Representante Legal de la empresa denominada Hydro Calsán, S.A., sociedad debidamente inscrita a la Ficha 401257, Documento 239183, de la Sección de Micropelículas (Mercantil) del Registro Público, quien en lo sucesivo se denominará EL CONCESIONARIO, celebran la presente ADDENDA No. 1 al Contrato de Concesión para la Generación de Energía Eléctrica, firmado entre ambas partes, cuyo objeto es la construcción y operación del Proyecto Hidroeléctrico El Alto, en atención a lo dispuesto en la Resolución AN Nº 2629-Elec de 19 de mayo de 2009, en los siguientes términos:

# PRIMERA: La cláusula 5<sup>ª</sup> del contrato de Concesión quedará así:

### CLÁUSULA 5a. PLAZO

5.1 Plazo para el inicio de construcción de las obras: EL CONCESIONARIO se obliga a iniciar las obras de la Central Hidroeléctrica a más tardar veintiocho (28) meses contados a partir de la fecha del refrendo de este Contrato por la Contraloría General de la República.

5.2 Junto con el inicio de las obras, EL CONCESIONARIO se obliga a presentar un cronograma de ejecución, que indique todas las actividades que habrán de realizarse para terminarla. Cada seis (6) meses debe entregar un estado de avance de las mismas así como los correspondientes ajustes al cronograma.

5.3 Plazo para la terminación de las obras e inicio de operaciones: EL CONCESIONARIO se obliga a terminar las obras y a iniciar la operación de la Central Hidroeléctrica a más tardar sesenta (60) meses contados a partir del refrendo de este contrato por la Contraloría General de la República, hechos que deberá notificar a LA AUTORIDAD por escrito, salvo las prórrogas que LA AUTORIDAD conceda.

5.4 Plazo de la concesión: El plazo de la CONCESIÓN es de cincuenta (50) años, contados a partir del refrendo de este Contrato por la Contraloría General de la República.

SEGUNDA: Queda claramente establecido que se mantienen vigentes e inalterables todos los términos y condiciones del Contrato de Concesión en todo aquello que no se oponga a lo dispuesto en la presente Addenda.

Para constancia se firma la presente Addenda en la ciudad de Panamá a los \_\_\_\_\_\_días del mes de \_\_\_\_ de 2009

Por el Concesionario

Por la Autoridad

**GUSTAVO KRONENBERG** 

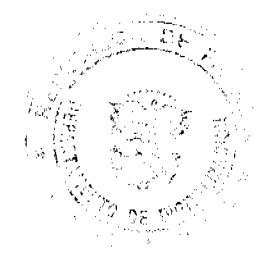

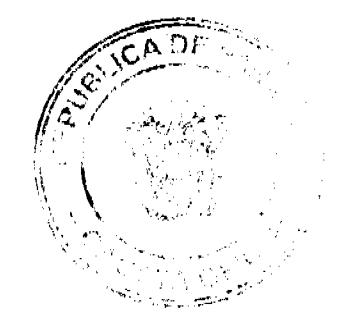

### Representante Legal

# VICTOR CARLOS URRUTIA

# Administrador General

### **REFRENDADO:**

### CONTRALORÍA GENERAL DE LA REPÚBLICA

# República de Panamá

### Superintendencia de Bancos

### RESOLUCIÓN S.B.P. No.171-2009

# (de 4 de agosto de 2009)

# El Superintendente de Bancos,

### en uso de sus facultades legales, y

### CONSIDERANDO:

Que BCT Bank International, S.A. es una entidad bancaria que cuenta con Licencia Bancaria General otorgada por esta Superintendencia para ejercer el negocio de banca en o desde la República de Panamá;

Que BCT Bank International, S.A. ha presentado ante esta Superintendencia solicitud de autorización para hacer uso de la expresión "BCT Bank" como denominación comercial de dicha entidad bancaria;

Que el Acuerdo No. 1-81 de la Comisión Bancaria Nacional, ahora Superintendencia de Bancos, regula lo relativo a la autorización del uso de denominaciones comerciales para identificar a las entidades bancarias;

Que analizada la solicitud, no existe objeción por parte de esta Superintendencia para la petición presentada, estimándose procedente el uso de la nueva denominación comercial solicitada.

# **RESUELVE:**

ARTÍCULO PRIMERO: Autorizar a BCT Bank International, S.A. para utilizar la expresión "BCT Bank" como denominación comercial.

ARTÍCULO SEGUNDO: BCT Bank International, S.A. deberá colocar el nombre de su razón social junto a la denominación comercial BCT Bank, tal como lo establece el Artículo 1 del Acuerdo No. 1-81.

Fundamento de Derecho: Artículo16, numeral 27, de la Ley Bancaria, Acuerdo No.1-81.

Dada en la ciudad de Panamá, el cuatro (4) de agosto de dos mil nueve (2009).

NOTIFÍQUESE, PUBLÍQUESE Y CÚMPLASE

### Olegario Barrelier

### Superintendente de Bancos

República de Panamá

Superintendencia de Bancos

### RESOLUCIÓN S.B.P. No. 199-2009

#### (de 31 de agosto de 2009)

### EL SUPERINTENDENTE DE BANCOS,

en uso de sus facultades legales, y

**CONSIDERANDO:** 

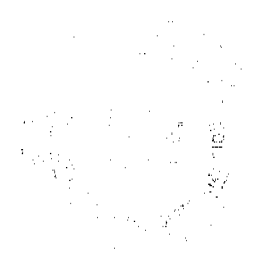

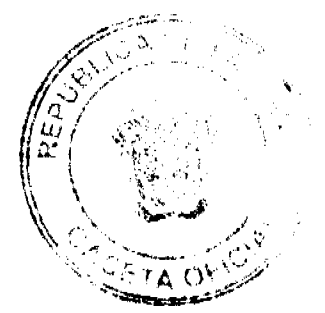

#### Gaceta Oficial Digital, jueves 12 de noviembre de 2009

Que CREDIT SUISSE es una sociedad constituida conforme a las leyes de Suiza, e inscrita en la Sección de Micropelículas (Mercantil) del Registro Público, a Ficha S.E. No. 1420, Documento No. 1275875, con Licencia de Representación concedida mediante Resolución S.B.P. No. 029-2008 de 23 de enero de 2008;

Que CREDIT SUISSE, por intermedio de Apoderado Especial, presentó soficitud de autorización para proceder con el cambio de su Razón Social por la de CREDIT SUISSE, AG;

Que, de conformidad con lo dispuesto en el Acuerdo No.1-81 de 17 de febrero de 1981, se autorizará la utilización de una sola expresión como Razón Social de un Banco;

Que, según lo dispone el Numeral 17, Literal I, del Artículo 16 de la Ley Bancaria, corresponde al Superintendente de Bancos autorizar reformas al pacto social de los Bancos; y

Que, efectuados los análisis correspondientes, la solicitud de CREDIT SUISSE no merece objeciones.

### **RESUELVE:**

ARTÍCULO ÚNICO: Autorizar a CREDIT SUISSE a cambiar su Razón Social por la de CREDIT SUISSE, AG.

FUNDAMENTO DE DERECHO: Artículo 16, Literal I, Numeral 17 de la Ley Bancaria. Acuerdo 1-81 de 17 de febrero de 1981.

Dada en la ciudad de Panamá, a los treinta y un (31) días del mes de agosto de dos mil nueve (2009).

NOTIFÍQUESE, PUBLÍQUESE Y CÚMPLASE,

### Olegario Barrelier.

Superintendente de Bancos

### DISTRITO DE ARRAUÁN

# CONSEJO MUNICIPAL DE ARRAIJÁN

### **ACUERDO Nº 61**

### (De 18 de Noviembre de 2008)

"Por la cual se aprueba un Crédito Adicional Suplementario al Presupuesto de Rentas, Gastos, Funcionamiento e Inversiones, del Municipio de Arraiján, vigencia Fiscal 2008"

### EL HONORABLE CONSEJO MUNICIPAL DEL DISTRITO DE ARRAIJÁN, EN USO DE SUS FACULTADES LEGALES,

# CONSIDERANDO:

-Que mediante Contrato Ley Nº 36 de 19 de junio de 2008, publicado en Gaceta Oficial Nº 26066 de 20 de junio de 2008, el Estado Panameño celebró contrato con la Sociedad Anónima PSP Panamá International Terminal, S.A., el cual se denomina "Contrato de Desarrollo, Construcción, Operación y Dirección de una Terminal de Contenedores, Carga a Granel y Ro-Ro en el perímetro de la antigua Estación Naval de Rodman" y que en su cláusula duodécima sobre Exoneraciones Fiscales, acápite J, establece que la Empresa quedará sujeta al pago de impuestos, derechos y tributos municipales hasta por la suma anual máxima de CINCUENTA MIL DÓLARES CON 00/100 (US\$50,000.00) moneda de curso legal en el país.

-Que este Municipio en cumplimiento de lo anterior, inscribió y aforó mediante Resolución  $N^{\circ}$  1141-2008 de 23 de junio de 2008, a la empresa PSA Panamá International Terminal, S.A. fijando un impuesto único anual de CINCUENTA MIL BALBOAS (B/.50,000.00), los cuales fueron cancelados por la empresa según Recibo de Pago Nº 022528 de 27 de junio de 2008, causando un ingreso extraordinario a la partida Nº 1.1.2.5.99.1. Ingresos Especiales provenientes de Contratos Ley.

-Que el ingreso que se refleja en la Partida  $N^{\circ}$  1.1.2.5.99.1 no había sido contemplado en el presupuesto de rentas, gastos, funcionamiento e Inversiones Municipales para la vigencia 2008, por lo que este superávit de CINCUENTA MIL BALBOAS (B/.50,000.00) sustenta la aprobación de un CREDITO ADICIONAL SUPLEMENTARIO para el reforzamiento de las siguientes Partidas Nº 569.0.0.1.02.02.05.142; 569.0.0.1.02.02.05.152, 569.0.0.1.02.01.02.152, 569.0.0.1.02.02.05.185, 569.0.0.1.02.02.05.272, 569.0.0.1.02.01.03.611, 569.0.0.3.01.01.30.003, 569.0.0.1.02.01.02.619 y 569.0.0.1.02.02.05, a fin de continuar con la prestación eficiente de los servicios municipales.

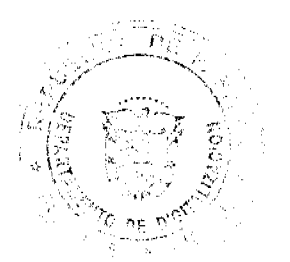

 $\hat{\mathcal{A}}^{\hat{\mu}}$ 

### Gaceta Oficial Digital, jueves 12 de noviembre de 2009

-Que es competencia de los Consejos Municipales expedir Acuerdos para votar Créditos Adicionales Suplementarios al Presupuesto de Rentas, Gastos, Funcionamiento e Inversiones Municipales, cuando exista, como en el caso, un ingreso que no haya sido incluido en el presupuesto y adicional cuando las partidas fijadas para determinados gastos se hubieran agotado y resulte urgente o inaplazable hacer nuevos de la naturaleza que exige la prestación del servicio tal y como establece en articulo 125 y concordante de la Ley 106 de 8 de octubre de 1973 reformada por la Ley 52 del 12 de diciembre de 1984, en concordancia con los artículos 241, 242, y el Acuerdo Municipal Nº 90 de 31 de diciembre de 2007.

# **ACUERDA:**

ARTICULO PRIMERO: Aprobar e incorporar al Presupuesto de Rentas, Gastos, Funcionamiento e Inversiones del Municipio de Arraiján, un Crédito Adicional por la suma de CINCUENTA MIL BALBOAS (B/.50.000.00); el cual aumenta el monto del Presupuesto para la vigencia fiscal 2008, en la suma de TRES MILLONES CIENTO CUARENTA Y TRES MIL NOVECIENTOS SESENTA Y NUEVE BALBOAS CON 00/100 (B/.3,143,969.00) en virtud del crédito anterior

ARTICULO SEGUNDO: Aprobar un Crédito Adicional Suplementario al Presupuesto de Rentas, Gastos, Funcionamiento e Inversiones del Municipio de Arraiján, por la suma de CINCUENTA MIL BALBOAS (B/50.000.00), el cual se traslada a las partidas presupuestadas por insuficientes, así:

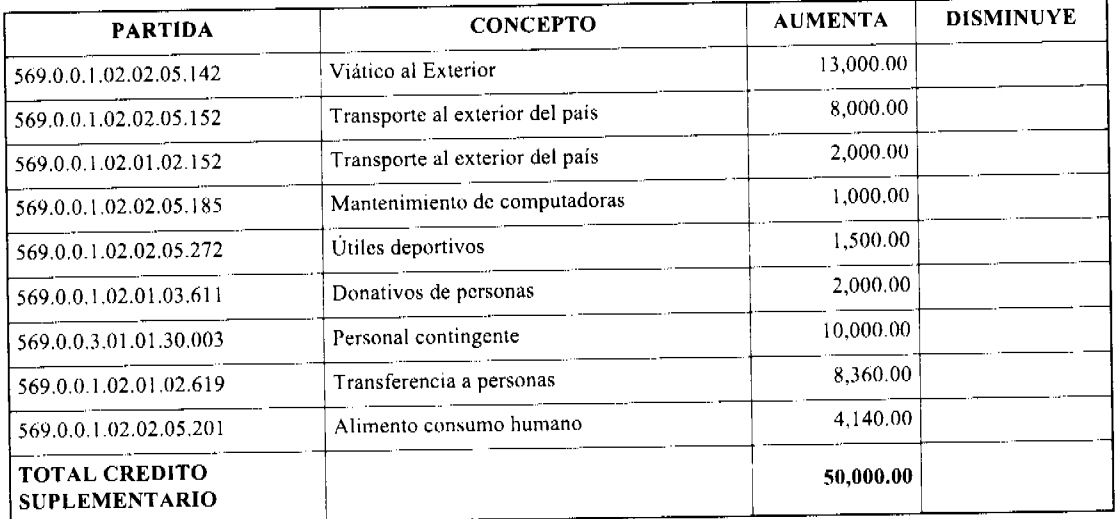

ARTICULO TERCERO: Este Acuerdo modifica el Presupuesto de Rentas, Gastos, Funcionamiento e Inversiones del Municipio de Arraiján, aprobado mediante Acuerdo Municipal Nº 90 del 31 de diciembre de 2007, quedando con un monto de TRES MILLONES CIENTO CUARENTA Y TRES MIL NOVECIENTOS SESENTA Y NUEVE BALBOAS CON 00/100 (B/.3,143,969.00).

ARTICULO CUARTO: Este Acuerdo comenzará a regir a partir de su promulgación y publicación en la Gaceta

DADO EN LA SALA DE SESIONES DEL CONSEJO MUNICIPAL DEL DISTRITO DE ARRAIJÁN, A LOS DIECIOCHO (18) DÍAS DEL MES DE NOVIEMBRE DE DOS MIL OCHO (2008).

**H.C. ROLLYNS RODRUIGUEZ** 

**PRESIDENTE** 

**H.C. PEDRO SANCHEZ MORO** 

**VICEPRESIDENTE** 

Licda. XIOMARA GONZALEZ D.

**SECRETARIA** 

REPÚBLICA DE PANAMÁ, PROVINCIA DE PANAMÁ

ALCALDÍA MUNICIPAL DE ARRAIJÁN, 18 DE NOVIRMBRE DE 2008

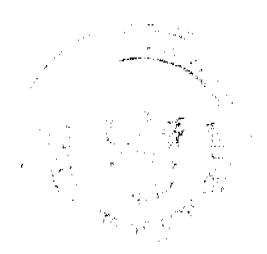

 $11$ 

Gaceta Oficial Digital, jueves 12 de noviembre de 2009

### **SANCIONADO**

# LICDO. DAVID E. CÁCERES CASTILLO

Alcalde del Distrito de Arraiján

EJECÚTESE Y CÚMPLASE.

# REPUBLICA DE PANAMA

# MUNICIPIO DE SAN MIGUELITO

# **ACUERDO No.52**

### (Del 8 de septiembre de 2009)

Por medio del cual se exoneran los recargos e intereses a los negocios que forman parte de la Asociación Iberoamericana de Panamá (ASIPA) que se encuentra ubicado en el Distrito de San Miguelito.

# EL CONSEJO MUNICIPAL DEL DISTRITO DE SAN MIGUELITO

### CONSIDERANDO:

Que ante el pleno de esta Cámara Edilicia se ha presentado un anteproyecto de Acuerdo Municipal con el propósito fundamental de que se le exonere el cobro de los recargos e intereses a los negocios que forman parte de la Asociación Iberoamericana de Panamá, y que se encuentren ubicados dentro del Distrito de San Miguelito, en lo referente o relativo a los impuestos vinculados con las actividades de venta de licor nocturna y expendio de alimentos.

Que la presente solicitud obedece al hecho de que existen en la actualidad varios procesos de carácter Contencioso Administrativo entablados por parte de la referida Asociación y que todavía nuestra Corte Suprema de Justicia no se ha pronunciado sobre el fondo esta materia y que guardan relación con las actividades de Casas de Alojamiento, sin embargo debido a condiciones pre-establecidas en nuestro sistema de recaudación estos negocios no podían pagar sus impuestos relativos a los rubros de venta de comida y licor, lo cual en nada se relaciona con las demandas antes mencionadas.

Que es facultad del Consejo municipal, establecer exenciones y exoneraciones, de acuerdo al contenido del Artículo 245 de nuestra Constitución Política, con sus correspondientes reformas y modificaciones.

### **ACUERDA:**

ARTICULO PRIMERO: Aprobar, como en efecto lo hacemos, la exoneración del pago de los recargos y los intereses que se han generados productos de que nuestro sistema de recaudación impedia el cobro de dichos impuestos a los negocios JARDIN PUERTA DEL SOL, JARDIN PARIS, LOS ESPEJOS, ROYAL GARDEN SUITES, MI CASITA y JARDÍN EL LLANO, todos ellos suman la cantidad de Siete Mil Setecientos Cuarenta y Siete Balboas con 90/100 (B/.7,747.90)

ARTICULO SEGUNDO: Notificar del contenido del presente Acuerdo a la empresa encargada de la Recaudación Capacitaciones Centrales, S.A. (CAPACES) y al Departamento de Tesorería del Municipio de San Miguelito, para que realice las adecuaciones correspondientes y no se afecten las finanzas municipales y no se proceda con el cobro de dicho gravamen, haciendo la aclaración que dicha exoneración será aplicable a los negocios enunciados en el Artículo Primero del presente acuerdo.

ARTICULO TERCERO: Este acuerdo empezara a regir a partir de su aprobación, sanción y promulgación.

Dado en el salón de Sesiones del Consejo Municipal de San Miguelito del Distrito de San Miguelito, a los ocho (8) días del mes de septiembre de 2009.

H.C. ENRIQUE PLATA

Presidente del Consejo Municipal

Del Distrito de San Miguelito

H.C. YOIRA M. DE FUENTES

Vice-Presidente del Consejo Municipal

Del Distrito de San Miguelito

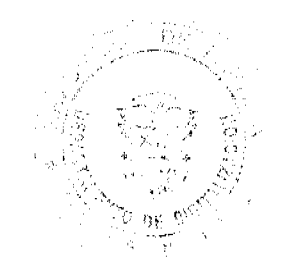

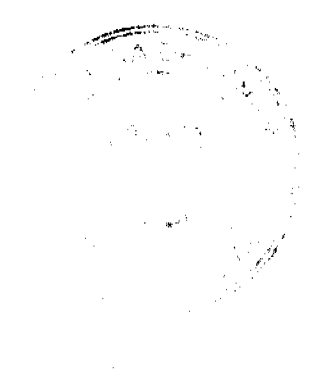

 $12<sup>2</sup>$ 

LIC. CARLOS MELGAR

Secretario General del

Consejo Municipal

Sancionado: El Acuerdo Número Cincuenta y Dos (52) de ocho (8) de septiembre de dos mil nueve (2009).

H. A. HECTOR VALDES CARRASQUILLA

**ALCALDE** 

FECHA: 22/9/09

# REPÚBLICA DE PANAMÁ

# PROVINCIA DE VERAGUAS

### CONSEJO MUNICIPAL DE ATALAYA

# **ACUERDO MUNICIPAL Nº 66**

### DEL 3 DE AGOSTO DE 2009

"Se aprueba la adjudicación de Oficio de los lotes de terreno, ubicados en los lugares poblados; del Distrito de Atalaya, Provincia de Veraguas, se fija el precio de los lotes y se faculta al Alcalde del Distrito de Atalaya y al Presidente del Concejo Municipal, para firmar las Resoluciones de Adjudicaciones a favor de sus poseedores."

### EL CONSEJO MUNICIPAL DEL DISTRITO DE ATALAYA,

### EN USO DE SUS FACULTADES LEGALES, Y DELEGADAS;

### **CONSIDERANDO:**

Que este Consejo Municipal del Distrito de Atalaya, por mandato legal debe velar por el cumplimiento específico de los fines señalados en el Artículo 230 de la Constitución Nacional, referente al desarrollo social y económico de su población.

Que la Nación, representada por el Ministerio de Economía y Finanzas, a través de la Dirección de Catastro y Bienes Patrimoniales, traspasó a título gratuito, a favor del Municipio de Atalaya, un (1) globo de terreno baldío nacional ubicado en los lugares poblados, Distrito de Atalaya, Provincia de Veraguas.

Que el Municipio de Atalaya, en beneficio del desarrollo social y económico de la Comunidad de Atalaya, y en cumplimiento de las disposiciones establecidas en el Acuerdo Municipal Nº 19 de 6 de Agosto de 2003, mediante los cuales se reglamenta el procedimiento de adjudicación para los lotes de terreno, en base a la metodología única del Programa Nacional de Administración de Tierras (PRONAT), y el Convenio de Cooperación y Ejecución suscrito entre el Ministerio de Economía y Finanzas y el Municipio de Atalaya, a fin de llevar a cabo el proceso de catastro y titulación masiva en todo el Distrito de Atalaya, considera necesario aprobar la adjudicación de los lotes de terreno solicitados al Municipio de Atalaya, a favor de cada uno de los ocupantes, según consta en las fichas catastrales urbanas de la Dirección de Catastro y Bienes Patrimoniales del Ministerio de Economía y Finanzas.

Que este Consejo Municipal mediante Acuerdo Municipal Nº 30 de 10 de Septiembre de 2003, fijó el precio de los lotes de terrenos que hayan sido identificados conforme al proceso de lotificación, medición y catastro realizado en el Distrito de Atalaya, precio que se mantiene vigente por el término de dos (2) años.

### **ACUERDA:**

ARTÍCULO PRIMERO: APROBAR, como en efecto se aprueba, la adjudicación de lotes de terreno, a favor de las siguientes personas:

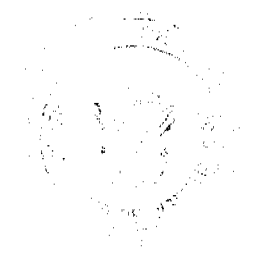

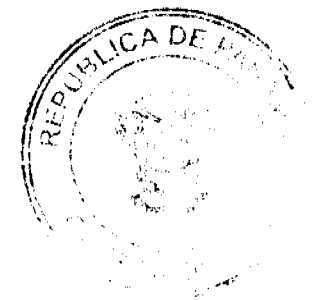

#### Gaceta Oficial Digital, jueves 12 de noviembre de 2009

No 26405-A

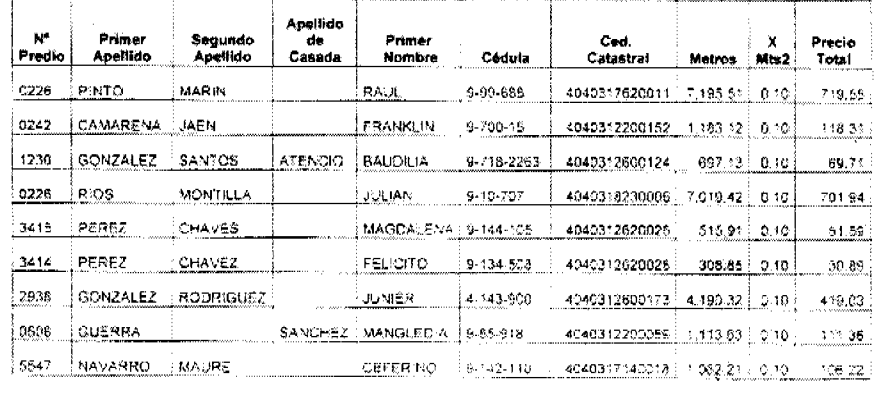

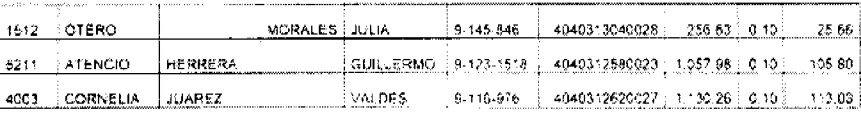

ARTICULO SEGUNDO: ESTABLECER, como en efecto se establece, que todo adjudicatario tendrá un plazo mínimo de dos (2) años y un máximo de cuatro (4) años para cancelar el precio del lote de terreno, fijado por el presente Acuerdo Municipal, de lo contrario se mantendrá la marginal en el Registro Público a favor del Municipio de Atalaya.

ARTICULO TERCERO: FACULTAR, como en efecto se faculta, al Presidente del Consejo del Distrito de Atalaya, para que en nombre y representación del Municipio de Atalaya, firme las resoluciones de adjudicación a favor de los ocupantes, debidamente certificada por el Secretario del Consejo Municipal, con el debido refrendo del Alcalde del Municipio de Atalaya. El Secretario del Consejo Municipal certificará la autenticidad de las firmas con base en una copia autenticada de la respectiva resolución, la cual se inscribirá en el Registro Público de Panamá.

ARTICULO CUARTO: ESTABLECER, como en efecto se establece, que el presente Acuerdo Municipal se publicará en lugar visible de la Secretaría del Consejo Municipal por diez (10) días calendarios y por una sola vez en Gaceta Oficial, en cumplimiento de lo dispuesto en el artículo 39 de la Ley Nº 106 de 8 octubre de 1973.

ARTCULO QUINTO: ESTABLECER, como en efecto se establece, que las adjudicaciones aprobadas por el presente Acuerdo Municipal están exentas del pago de cualquier tasa, impuesto o derecho adicional al precio o valor del lote de terreno.

ARTICULO SEXTO: Este Acuerdo Municipal empezará a regir a partir de su sanción.

APROBADO: HONORABLE CONSEJO MUNICIPAL DEL DISTRITO DE ATALAYA.

Dado en el Salón de Sesiones del Honorable Consejo Municipal del Distrito de Atalaya, dado a los tres días (3) de Agosto de dos mil nueve (2009).

### H. R. ROBIN SANTOS.

Presidente del Consejo Municipal del

Distrito de Atalaya.

### DEYANIRA ALMENGOR.

Secretaria del Concejo Municipal.

SANCIONADO POR EL HONORABLE ALCALDE DEL MUNICIPIO DE ATALAYA, HOY TRES (3) DE AGOSTO DE DOS MIL NUEVE (2009).

EL ALCALDE,

CELESTINO GONZALEZ.

**YELENIS QUINTERO** 

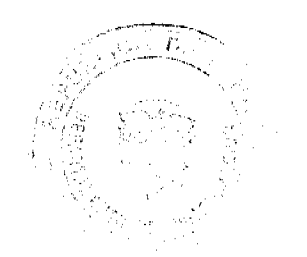

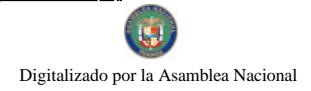

No.26405-A

Gaceta Oficial Digital, jueves 12 de noviembre de 2009

**SECRETARIA GENERAL** 

# REPUBLICA DE PANAMA.PROVINCIA DE COCLE

# **CONSEJO MUNICIPAL DE PENONOME**

# ACUERDO No. 019

1 (Uno) de Octubre de Dos Mil Nueve (2009)

# POR MEDIO DEL CUAL SE VOTA UN CRÉDITO SUPLEMENTARIO POR UN MONTO DE VENTIDOS MIL VINTISEIS 00/100 (B/.22,026.00),

# EL HONORABLE CONSEJO MUNICIPAL DE PENONOME, EN USO DE SUS FACULTADES LEGALES Y,

### **CONSIDERANDO:**

Que es facultad del Consejo Municipal votar Crédito Suplementario cuando las partidas fijas en el Presupuesto, para determinados gastos, se hubiesen agotado y fuera urgente o implacable hacer nuevos gastos de esa naturaleza;

Que el Acuerdo No.1 del 28 de Enero de 2009, del Consejo Municipal de Penonomé, en el Artículo 24 establece que los créditos adicionales serán viables cuando exista un superávit o excedente real en el presupuesto de ingresos;

Que es necesario reforzar las partidas de Alcaldía y Aseo, para mejor funcionamiento y desarrollo operativo del Municipio de Penonomé.

### **ACUERDA:**

ARTÍCULO PRIMERO: APRUEBESE un Crédito Suplementario que modifique el Presupuesto de Ingreso y Gastos por un monto VENTIDOS MIL VENTISEIS 00/100 (B/.22,026.00), así:

### **INGRESOS**

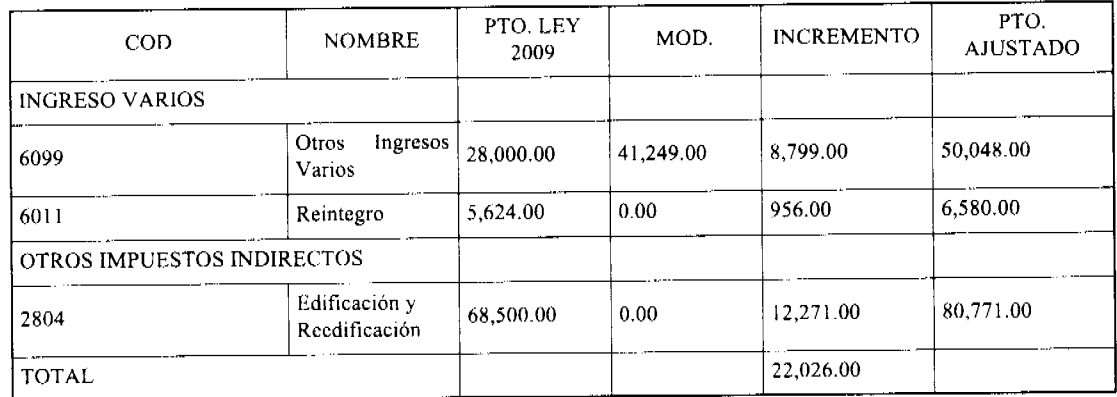

# **GASTOS DE ALCALDIA**

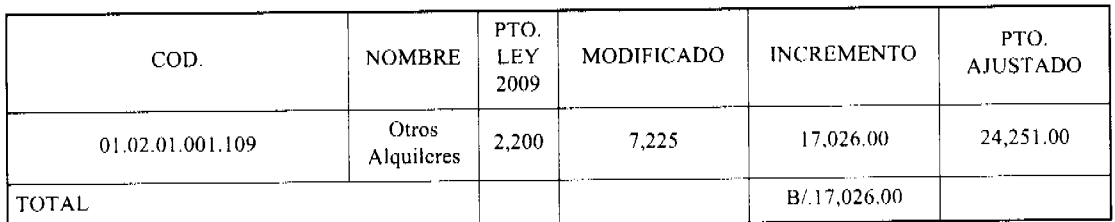

# **GASTOS ASEO**

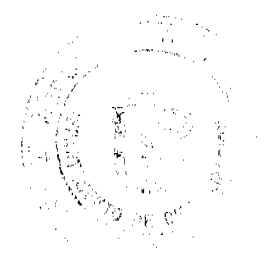

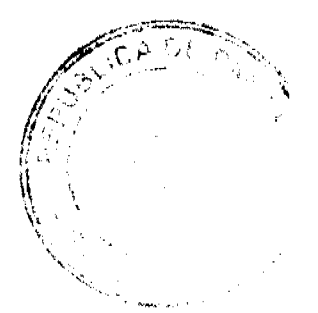

 $15$ 

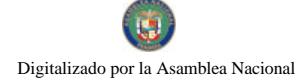

#### Gaceta Oficial Digital, jueves 12 de noviembre de 2009

16

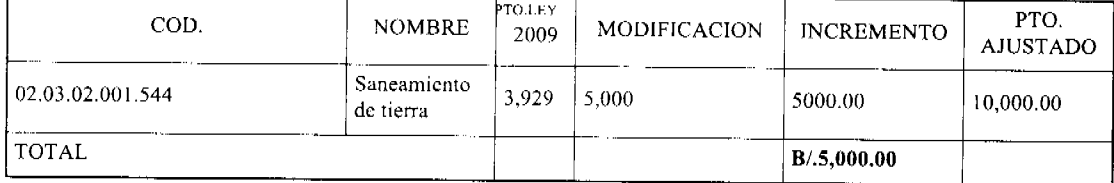

### **GRAN TOTAL B/.22,026.00**

ARTICULO SEGUNDO: El Presupuesto de Ingreso y Gastos queda modificado de B/.1,452,675.00 a B/.1,474,701.00.

ARTICULO TERCERO: Dicho crédito se establece para reforzar partidas del presupuesto.

ARTICULO CUARTO: Este Acuerdo empieza a regir a partir de su sanción.

# APROBADO: HONORABLE CONSEJO MUNICIPAL DE PENONOME.

Dado en el salón de sesiones del Honorable Consejo Municipal del Distrito de Penonomé, el uno (1) de octubre de dos mil nueve (2009).

### **H.C. AURELIO ALONSO**

Presidente del Consejo Municipal

Distrito de Penonomé

**H.C. VÍCTOR SOLÍS** 

Vicepresidente del Consejo

Municipal

# LICDA. ANGIELUS DEVANDAS Q.

Secretaria General

# REPUBLICA DE PANAMA. PROVINCIA DE COCLE. ALCALDIA MUNICIPAL DEL DISTRITO DE PENONOME.

Penonomé, dos de octubre de dos mil nueve (2009)

# SANCION No. 019-S.G.

VISTOS:

Apruébese en todas sus partes el Acuerdo No. 019 de uno de octubre de dos mil nueve (2009), "POR MEDIO DEL CUAL SE VOTA UN CRÉDITO SUPLEMENTARIO POR UN MONTO DE VENTIDÓS MIL VEINTISÉIS BALBOAS CON 00/100 (B/.22,026.00)".

Remitase el presente Acuerdo, debidamente revisado y sancionado al Despacho de origen.

**CUMPLASE** 

SR. CARLOS A. JAÉN V.

**ALCALDE DE PENONOMÉ** 

YAICELINA ESCOBAR QUIROS

SECRETARIA GENERAL

REPÚBLICA DE PANAMA PROVINCIA DE COCLE **DISTRITO DE OLA** 

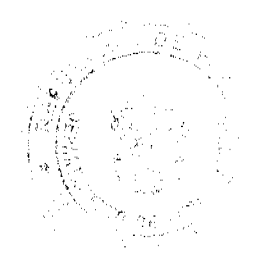

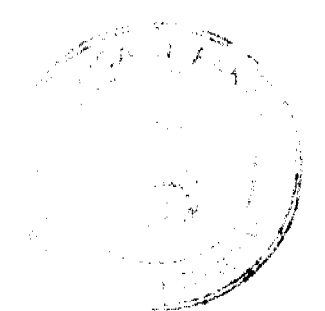

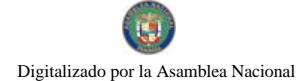

# **ACUERDO No.001**

#### (de 4 de Marzo de 2008)

POR MEDIO DEL CUAL SE MODIFICA EL ACUERDO No 11, DEL 7 NOVIEMBRE DE 1997, DONDE SE ESTABLECE EL REGIMEN IMPOSITIVO DEL MUNICIPIO DE OLA, EL CODIGO 124109 REFERENTE AL COBRO DE IMPUESTO DE EXTRACCIÓN DE ARENA, ARCILLA, CASCAJO, TOSCA, RIPIO, TIERRA, ETC.

El Honorable Consejo Municipal del Distrito de Olá, en uso de sus facultades legales que le confiere la ley

### **CONSIDERANDO:**

Que el Consejo Municipal de Olá, aprobó en sesión Ordinaria del 5 de marzo de 2008, modificar el Código 124109, Extracción de Arena, Cascajo, Ripio, tierra, Arcilla, etc., del Régimen Impositivo.

Que el Régimen Impositivo establece el costo de B/.0.76 la yarda cúbica de extracción del material selecto Arcilla, Tosca.

### **ACUERDA:**

### **ARTICULO PRIMERO:**

Que el Código 124109, referente al Material selecto, Arcilla, Tosca, se cobrará B/.0.40 por cada metro cúbico, Y B/.0.25 por yardas cúbicas

### **ARTICULO SEGUNDO:**

Código 124109- Extracción de Arena, Cascajo, Rípio y Tierra, etc., pagarán de la siguiente manera:

a. Piedra Cantera, Caliza, Cal, B/0.10 por metro cúbico (B/0.76 por Yarda Cúbica)

b. Arena, Cascajo y Ripio B/.0.35 por metros cúbicos B/. 0.27 por Yarda Cúbica

c. Piedra de revestimiento B/.2.00 por metros cúbico (1.53 por Yarda Cúbica)

d. Arcilla y Tosca B/0.40 por metros cúbicos, y B/0.25 por yardas cúbicas

e. Las empresas mineras B/.0.50 por metro cúbico, por explotación

### **ARTICULO TERCERO:**

Este acuerdo empezará a regir, a partir de su sanción y promulgación

### **ARTICULO CUARTO:**

Enviar copia del presente acuerdo la Contraloría - Coclé, MEF, Alcaldía y Tesorería Municipal, Archivo.

# DADO EN EL SALON DE REUNIONES DEL CONSEJO MUNICIPAL DEL DISTRITO DE OLA, A LOS CUATRO (4) DIAS DEL MES DE MARZO DE DOS MIL OCHO (2008.

### FIRMADO,

### HR. SERGIO RODRIGUEZ

Presidente Consejo Municipal Olà

### YAMILETH G. PEÑA B.

Secretaria

### ALCALDIA MUNICIPAL DE OLÁ

### SANCION No.001-AMDO

Olá, doce (12) de marzo de dos mil ocho (2008).

**VISTOS:** 

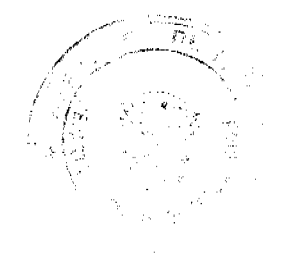

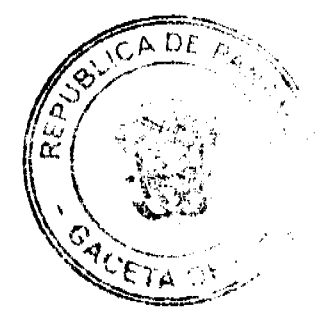

Gaceta Oficial Digital, jueves 12 de noviembre de 2009

18

Que este Acuerdo ha sido aprobado y sancionado en todas sus partes.

NOTIFIQUESE Y CUMPLASE,

# FIRMADO.

# **JULIO DAVID MUÑOZ B.**

Alcalde Municipal del

Distrito de Olá

**YOLANDA SAENZ M.** 

Secretaria General

Alcaldía

### REPUBLICA DE PANAMA

### PROVINCIA DE COCLE

### **CONSEJO MUNICIPAL DE OLA**

### **ACUERDO MUNICIPAL Nº 002**

#### (De 6 de Enero de 2009)

"Por el cual se fija el precio de los lotes de terreno ubicados en el Distrito de Olà, a favor de sus ocupantes, en el marco del Programa Nacional de Administración de Tierras (PRONAT)."

### EL CONSEJO MUNICIPAL DEL DISTRITO DE OLA,

### EN USO DE SUS FACULTADES LEGALES

#### **CONSIDERANDO:**

Que este Consejo Municipal, por mandato legal debe velar por el cumplimiento específico de los fines señalados en el Artículo 230 de la Constitución Nacional, referente al desarrollo social y económico de su población.

Que mediante Acuerdo Municipal Nº 002 De 6 Enero de 2009, por el cual se reglamenta el procedimiento de adjudicación de lotes de terreno en el Distrito de Olà, se establece que en atención al interés social y familiar de los moradores del Distrito de Olà, se fijará el precio de los lotes de terreno que no podrá exceder el valor por metro cuadrado refrendado conforme a los avalúos practicados por el Ministerio de Economía y Finanzas y la Contraloría General de la República.

Que este Consejo Municipal considera necesario fijar el precio de los lotes de terreno que estén ubicados en el ejido municipal existente en el Distrito de Olà, así como aquellos lotes de terreno que sean identificados conforme al proceso de lotificación, medición y catastro, efectuado por la Dirección de Catastro y Bienes Patrimoniales, para concretizar el proceso de titulación masiva en beneficio de los moradores del Distrito de Olà y que empezará a regir a partir de su sanción.

### **ACUERDA:**

ARTÍCULO PRIMERO: FIJAR como en efecto se fija, el precio de los lotes de terreno ubicados en las áreas, globos de terreno y ejidos municipales que la Nación haya traspasado o traspase a favor del Municipio de Olà de acuerdo con las categorías que se describen en el siguiente artículo.

ARTICULO SEGUNDO: Las categorías de precios serán las siguientes: 0.35 en áreas céntricas, 0.25 en áreas adyacentes.

ARTICULO TERCERO: Que este Acuerdo Municipal deberá publicarse por el término de diez (10) días calendarios en los estrados de la Secretaría del Consejo Municipal y en la Alcaldía del Distrito de Olà, y por una sola vez, en la Gaceta Oficial, conforme al artículo 39 de la Ley Nº 106 de 8 de octubre de 1973.

ARTICULO CUARTO: Que este Acuerdo Municipal empezará a regir a partir de su sanción.

APROBADO: HONORABLE CONSEJO MUNICIPAL DE OLA.

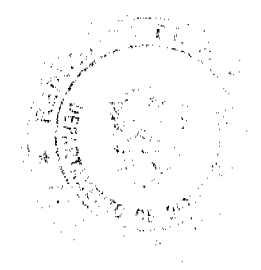

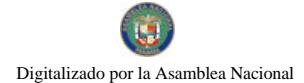

Dado en el Salón de Sesiones del Honorable Consejo Municipal del Distrito de Olà, a los Seis (6) días del mes de Enero de dos mil Nueve (2009)

# FIRMADO,

# HR. SERGIO RODRIGUEZ

Presidente Consejo Olà

# H.R. JOSE CRUZ

### Vicepresidente Consejo Olà

# HR. ELIECER BECERRA

Corregimiento Olà Cabecera

# H.R. AQUILINO VILLARREAL

### Corregimiento La Pava

# HR. JUAN A. VERNAZA

Corregimiento El Palmar

# YAMILETH G. PEÑA B

### Secretaria Consejo Olà

Sancionado Por.

### Alcalde del Distrito de Olá

# REPUBLICA DE PANAMA. -- PROVINCIA DE COCLE.--- ALCALDIA MUNICIPAL DEL DISTRITO DE OLA.

### SANCION No.002

Olá, seis (6) de enero de dos mil nueve (2009)

### VISTOS:

Apruébese en todas sus partes el Acuerdo No.002 "Por el cual se fija el precio de los lotes de terreno ubicados en el Distrito de Olà, a favor de sus ocupantes, en el marco del Programa Nacional de Administración de Tierras (PRONAT)."

Remítase el presente Acuerdo, debidamente revisado y aprobado al Despacho de origen.

### CÚMPLASE,

# JULIO DAVID MUÑOZ B.

Alcalde Municipal del

Distrito de Olá

### YOLANDA SAENZ M.

Secretaria General Alcaldía de Olá

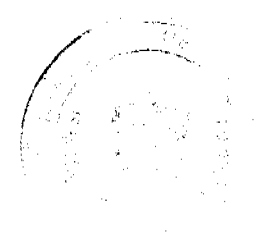

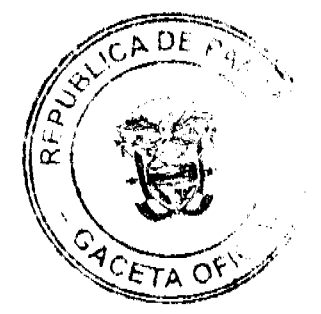

# REPÚBLICA DE PANAMÁ

# PROVINCIA DE COCLE

# **CONSEJO MUNICIPAL DE OLA**

### **ACUERDO Nº 003**

### (De 6 de Enero de 2009)

"Por medio del cual se reglamenta el Procedimiento para la Adjudicación de Lotes de Terreno dentro del Distrito de Olà, conforme a la metodología única del Programa Nacional de Administración de Tierras (PRONAT)".

# EL HONORABLE CONSEJO MUNICIPAL DEL DISTRITO DE OLA,

# EN USO DE SUS FACULTADES DELEGADAS,

### **CONSIDERANDO:**

Que el Consejo Municipal del Municipio de Olà, por mandato legal debe velar por el cumplimiento específico de los fines señalados en el Artículo 230 de la Constitución Nacional, referente al desarrollo social y económico de su población.

Que le corresponde al Ministerio de Economía y Finanzas, a través de la Dirección de Catastro y Bienes Patrimoniales, realizar la demarcación y traspaso de globos de terreno para la ampliación del (los) ejido (s) municipal (es) existente (s) en el Distrito de Olà.

Que el Município de Olà debe garantizar un servicio de administración y titulación de tierras eficiente, conforme a la metodología única del Programa Nacional de Administración de Tierras (PRONAT); sin embargo, no cuenta con los recursos necesarios para ejecutar dicha labor, por lo que el Ministerio de Economía y Finanzas (MEF) a través de la Dirección de Catastro y Bienes Patrimoniales (DCBP) facilitará la realización de estos trabajos.

Que la Ley 24 de 5 de julio de 2006 y el Decreto 228 de 27 de septiembre de 2006 establecieron las pautas de cooperación entre los Municipios del País y el Programa Nacional de Administración de Tierras (PRONAT), así como el procedimiento de titulación de oficio en las áreas declaradas de regularización y titulación masiva de tierras.

Que el Consejo Municipal considera imperativo adoptar un procedimiento para la adjudicación de los lotes de terreno ubicados en el área o ejido (s) municipal (es) traspasado (s) o por traspasar por La Nación al Municipio de Olà que se ajusten a los objetivos del Programa Nacional de Administración de Tierras (PRONAT), con el propósito de llevar a cabo el proceso de titulación masiva, en beneficio de los pobladores del Distrito de Olà.

### **ACUERDA:**

ARTICULO PRIMERO: El presente Acuerdo Municipal establece como ámbito de aplicación territorial las áreas declaradas de regularización y titulación masiva de tierras del Municipio de Olà, que corresponden a los predios dentro de los globos de terreno o ejido (s) municipal (es) que hayan sido o sean traspasados al Municipio de Olà, por la Nación, y en donde se han identificado los poseedores beneficiarios de tales predios, además, se aprueba el presente proceso de adjudicación, conforme a la metodología única del Programa Nacional de Administración de Tierras (PRONAT).

ARTICULO SEGUNDO: No son adjudicables las plazas, paseos y sitios donde la comunidad se provee de agua para sus necesidades, bienes de uso público, lotes dentro del ejido que estén destinados para avenidas y servidumbres.

El Município de Olà respetará los títulos de propiedad previamente inscritos en el Registro Público, así como expresará su anuencia para que los predios de aptitud agraria en trámite, una vez constituido formalmente el ejido, se puedan segregar de la finca municipal a favor de la DINRA y que ésta pueda culminar el proceso de adjudicación a favor del poseedor beneficiario.

ARTÍCULO TERCERO: En atención al interés social y familiar de los moradores del Distrito de Olà, el precio de los lotes de terreno no podrá exceder el valor por metro cuadrado refrendado conforme a los avalúos practicados por la Contraloría General de la República y el Ministerio de Economía y Finanzas. Mediante el Acuerdo Municipal que apruebe la adjudicación de los lotes de terreno a favor de sus poseedores beneficiarios, se establecerá el precio que se mantendrá vigente por el término de dos (2) años. Adicionalmente se establecerá el período de pago con que cuenta el poseedor beneficiario para liberar el predio de la marginal correspondiente.

ARTÍCULO CUARTO: El procedimiento para adjudicar lotes de terreno en las áreas expresadas en el artículo primero del presente Acuerdo Municipal, iniciará en la Alcaldía del Distrito de Olà donde se tramitarán las solicitudes de adjudicación en base a la ficha catastral de la persona natural o jurídica que ocupe el predio a titular y el plano aprobado por la Dirección de Catastro y Bienes Patrimoniales, así como el cumplimiento del resto de los requerimientos de las instituciones correspondientes.

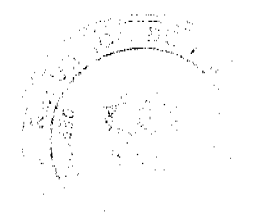

ARTÍCULO QUINTO: En el proceso de adjudicación de los lotes de terreno que sean ocupados por personas naturales o jurídicas, se tendrá como solicitud la ficha catastral levantada conforme al proceso de lotificación, medición y catastro ejecutado por la Dirección de Catastro y Bienes Patrimoniales del Ministerio de Economía y Finanzas en su condición de entidad ejecutora del Programa Nacional de Administración de Tierras (PRONAT). En dicho documento constará las generales y firma del (los) (la) (las) ocupante(s) del (los) predio(s) o de la(s) persona(s) que lo (los) (la) (las) representa (n), así como la firma de los (las) colindantes.

ARTICULO SEXTO: Los colindantes deberán notificarse del trámite de adjudicación firmando la ficha catastral como muestra de su conformidad. En caso de que algún colindante no pueda ser localizado, se le visitará en tres (3) días distintos y se levantará un informe secretarial que haga constar que no se localizó a la persona en su domicilio; en su defecto, el Corregidor certificará si dicho colindante es de paradero desconocido o de paradero conocido pero ausente. En ambos casos, la notificación se realizará por medio de la fijación de Edicto Emplazatorio por el término de un (1) día calendario en la Corregiduría del lugar y se tendrán dos (2) días calendarios para comparecer, contados a partir de la desfijación del presente Edicto, con lo cual se dará por notificado (a) y se continuará con el trámite de adjudicación. Estos Edictos contendrán los aspectos generales de la solicitud de adjudicación.

En caso de colindantes renuentes a la notificación se dejará constancia de la situación en la ficha catastral correspondiente mediante la firma del jefe de cuadrilla en campo y un (1) testigo de manera que se continúe con los tramites de adiudicación.

ARTICULO SEPTIMO: El Alcalde del Distrito de Olà, comunicará al Consejo Municipal mediante providencia, sobre la tramitación de adjudicación de lotes de terreno y solicitará que se autoricen mediante Acuerdo Municipal dichas adjudicaciones a cada poseedor beneficiario.

Esta providencia se comunicará mediante Edicto, en los estrados de la Alcaldía Municipal, por el término de tres (3) días calendario, antes de ser llevadas al Consejo Municipal.

ARTICULO OCTAVO: Mediante Acuerdo Municipal se autorizará la adjudicación de los predios respectivos. En dicho Acuerdo constarán las generales del (los) (la) (las) poseedor (es) beneficiario (s), el número de plano, el número del (los) lote (s) de terreno, la (s) superficie (s) y el precio del (los) lote (s) de terreno, se ordenará la emisión de la resolución de adjudicación facultando al Alcalde de Distrito de Olà y al Presidenta del Consejo Municipal a firmarla. Dicho Acuerdo Municipal se publicará en lugar visible de la Secretaría del Consejo Municipal por el término de diez (10) días calendarios y por una (1) sola vez en la Gaceta Oficial, en cumplimiento de lo dispuesto en el artículo 39 de la Ley N° 106 de 8 de octubre de 1973.

ARTICULO NOVENO: Transcurrido cinco (5) días calendario de la publicación del Acuerdo Municipal de Adjudicación en la Secretaría del Consejo Municipal, sin que se haya presentado oposición a la adjudicación por tercera persona interesada, el Alcalde del distrito de Olà emitirán una resolución de adjudicación para cada poseedor beneficiario (s) (a) (as), en la que constará las generales del (los) (la) (las) interesado (s) (a) (as), la ubicación, superficie, precio y la forma de pago del lote a traspasarse. En el evento de que el adjudicatario (s) (a) (as) cancele (n) el precio del (los) lote (s) de terreno, se dejará constancia en la Tesorería Municipal de Olà y se procederá con la inscripción de la Resolución de Adjudicación en la Sección de Propiedad del Registro Público.

ARTICULO DECIMO: Se instituye la Comisión de Tierras compuesta por tres (3) Representantes de Corregimiento, para que emitan un dictamen sobre los casos de conflicto de oposición que se presenten. Tal dictamen será sometido al Consejo Municipal para que decida y genere una resolución resolviendo el caso de oposición.

ARTICULO DECIMO PRIMERO: En el evento de que el (los) (la) (las) poseedor (es) beneficiario (s) con derecho a la adjudicación no pudiere (n) cancelar el precio fijado del (los) lote (s) de terreno, podrá (n) convenir un plan de pagos con la Tesoreria Municipal para que se proceda con la emisión de la resolución de adjudicación y su inscripción en el Registro Público con una marginal a favor del Municipio de Olà, que se mantendrá vigente hasta la cancelación del precio pactado. La marginal inscrita en el Registro Público, sólo podrá liberarse mediante acuerdo firmado por el Alcalde del Distrito de Olà, previa certificación extendida por la Tesorería Municipal que compruebe la cancelación del precio del lote de terreno.

ARTICULO DECIMO PRIMERO: Todo ocupante de lote de terreno que solicite al Municipio de Olà la adjudicación de su predio y haya convenido con la Tesorería Municipal un plan de pagos, tendrá un plazo máximo de Tres (3) años para cancelar el lote de terreno, término que empezará a contarse a partir de la vigencia del Acuerdo Municipal que apruebe la adjudicación.

ARTICULO DECIMO SEGUNDO: Las resoluciones de adjudicación serán firmadas por el Alcalde y el Presidente del Consejo Municipal, en nombre y representación del Municipio de Olà, debidamente certificada por la Secretaría del Consejo Municipal. La inscripción en el Registro Público de las resoluciones de adjudicación se realizarán en base a una copia autenticada de la resolución pertinente, en la cual la Secretaría del Consejo Municipal certificará la autenticidad de las firmas y que son fiel copia de su original.

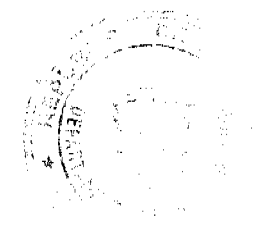

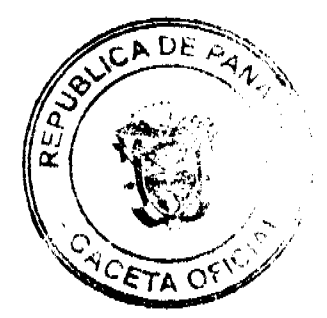

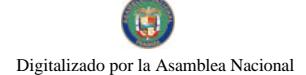

#### Gaceta Oficial Digital, jueves 12 de noviembre de 2009

 $22$ 

ARTICULO DECIMO TERCERO: Aquellos lotes de terreno que estén en posesión, uso o habitación por cualquier entidad estatal, serán traspasados a título gratuito o donados por el Município de Olà a La Nación, quien los titulará y/o dará en uso y administración a la entidad correspondiente.

ARTICULO DECIMO CUARTO: Se suspenden las ventas, adjudicaciones o enajenaciones de los lotes de terrenos de propiedad del Municipio de Olà y se establece el término de quince (15) días hábiles a partir de la aprobación del presente Acuerdo Municipal, para que se levante un inventario de dichos expedientes, los cuales se tramitarán conforme al proceso de titulación masiva del Programa Nacional de Administración de Tierras (PRONAT), siempre que no tengan plano aprobado por la Dirección de Catastro y Bienes Patrimoniales; no obstante, si el beneficiario (a) voluntariamente desea acogerse al programa de titulación teniendo plano aprobado por la institución arriba mencionada, deberá cumplir con lo establecido por la Dirección de Catastro y Bienes Patrimoniales sobre el particular.

ARTICULO DECIMO QUINTO: Este Acuerdo Municipal empezará a regir a partir de su sanción.

# APROBADO: HONORABLE CONSEJO MUNICIPAL DEL DISTRITO DE OLA

Dado en el salón de Sesiones del Honorable Consejo Municipal del Distrito de Olà a los Seis (6) días del mes de Enero de dos mil Nueve (2009).

### H.R. SERGIO RODRIGUEZ

Presidenta del Concejo Olà

### **HR.JOSE CRUZ**

# Vicenresidente Conseio de Olá

### HR. ELIECER BECERRA

Corregimiento Olà

### HR. AQUILINO VILLARREAL

Corregimiento La Pava

### HR. JUAN A. VERNAZA

Corregimiento El Palmar

### YAMILETH G. PEÑA B

Secretaria Consejo Olà

Sancionado por:

Alcalde del Distrito de Olá

### REPÚBLICA DE PANAMÁ, PROVINCIA DE COCLE, ALCALDIA MUNICIPAL DEL DISTRITO DE OLA.

Olá, seis (6) de enero de dos mil nueve (2009)

### **SANCIÓN No.003**

### VISTOS:

Apruébese en todas sus partes el Acuerdo No.003 de 6 de enero de dos mil nueve (2009) "Por medio del cual se reglamenta el Procedimiento para la Adjudicación de Lotes de Terreno dentro del Distrito de Olá, conforme a la metodología única del Programa Nacional de Administración de Tierras (PRONAT)".

Remitase el presente Acuerdo, debidamente revisado y sancionado, al Despacho de origen.

### **CUMPLASE,**

### JULIO DAVID MUÑOZ B.

Alcalde Municipal del

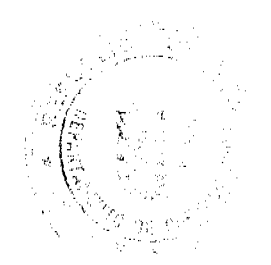

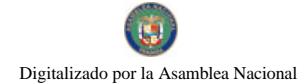

Distrito de Olá

YOLANDA SAENZ M.

Secretaria General

Alcaldia de Olá

# FE DE ERRATA

# ASAMBLEA NACIONAL

PARA CORREGIR ERROR INVOLUNTARIO EN LEY No. 44 DE 31 DE OCTUBRE DE 2007 EMITIDO POR EL(LA) ASAMBLEA NACIONAL Y PUBLICADO EN LA GACETA OFICIAL No. 25911 DE 1 DE NOVIEMBRE DE 2007 POR LO QUE EL MISMO SE PUBLICA INTEGRAMENTE

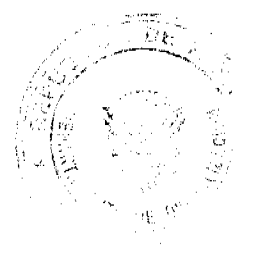

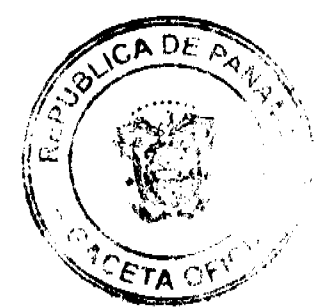

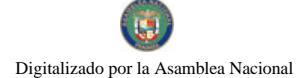

Gaceta Oficial Digital, jueves 12 de noviembre de 2009

LEY No. 444<br>Do3/dealerrise 2007

# Del Sistema Único de Manejo de Emergencias 9-1-1

# LA ASAMBLEA NACIONAL DECRETA:

### Capítulo 1 Disposiciones Generales

Artículo 1. Se crea el Sistema Único de Manejo de Emergencias, en adelante SUME 9-1-1. para la planificación, asistencia, dirección y supervisión de las acciones para la atención integral y oportuna de las emergencias, bajo esquemas de calidad, innovación, desarrollo de habilidades competitivas, dominio de nuevas tecnologías de información y comunicación, aprendizaje significativo y promoción de programas de mejora continua.

Artículo 2. El SUME 9-1-1, en el ámbito de sus funciones, será representado, ante el Órgano Ejecutivo, por el Ministerio de Gobierno y Justicia.

Artículo 3. Las llamadas de emergencia recibidas en el SUME 9-1-1, una vez identificadas y clasificadas, deberán ser comunicadas a la entidad que corresponda, conforme al procedimiento y a las características del suceso. El personal al cual se le comunica la emergencia deberá actuar con la mayor celeridad posible, respetando el procedimiento establecido para cada incidente en los protocolos de comunicación previamente establecidos. Una vez finalizada la actuación, se deberá reportar la novedad al SUME 9-1-1 para fines de registro del cierre de la incidencia.

Artículo 4. Para identificar el número, la zona geográfica y los datos del titular de la línea desde la cual se emite la llamada de emergencia y para registrar las conversaciones que se generen durante su transcurso, el Sistema dispondrá de los mecanismos tecnológicos adecuados. El usuario del SUME 9-1-1 acepta las condiciones antes descritas y su llamada de emergencia será tomada como manifestación de su consentimiento.

Para salvaguardar la seguridad de los usuarios, el manejo de la información generada en las operaciones del SUME 9-1-1 serà de carácter confidencial, de conformidad con lo establecido en la Ley 6 de 2002; no obstante, solo se brindarán los datos que reposen en sus registros por orden de autoridad competente.

Artículo 5. Las entidades públicas y privadas están obligadas a colaborar con los mecanismos a su disposición y con la información necesaría para una correcta implementación del SUME 9-1-1.

Tal deber de colaboración incumbe a las autoridades de Policía, los hospitales y centros sanitarios públicos o privados, los servicios de vigilancia, las obras públicas y los

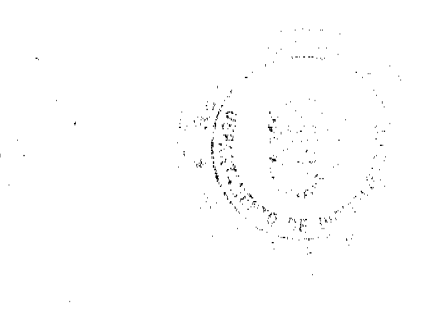

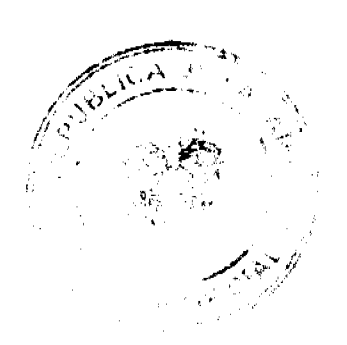

servicios de mantenimiento de rutas, los bomberos, los servicios de asistencia sanitaria extra hospitalaria públicos y privados, los servicios de emergencia de aeropuertos, los medios de transporte sanitarios dependientes de organismos públicos o privados, los servicios de empresas de seguridad, el Sistema Nacional de Protección Civil, el Ministerio de Salud, la Caja de Seguro Social, los concesionarios de autopistas y rutas, los servicios de suministro, mantenimiento y conservación de redes de telecomunicaciones, telégrafos, agua, gas y electricidad, los grupos de salvamento y socorrismo voluntarios de protección civil y las organizaciones cuya finalidad se vincule a la seguridad de las personas, al disfrute de sus bienes y derechos y al mantenimiento de la tranquilidad ciudadana.

En todo caso, las entidades a las que se refiere el párrafo anterior deberán facilitar al SUME 9-1-1 la información necesaria para alimentarlo, a fin de que pueda actuar en situación de incidente o emergencia y hacer posible la coordinación de todos los servicios que deban ser movilizados.

Se crearán las bases de datos necesarias para recabar la información que pueda determinar el modo de prestación del servicio de atención de emergencia y el modo de desarrollo y coordinación de las actividades de asistencia requeridas.

Artículo 6. El SUME 9-1-1 tiene la responsabilidad de garantizar a sus usuarios la prestación de los servicios de su competencia, en forma continua, eficiente y segura, para lo cual deberá cumplir con las metas de desempeño y de calidad de servicio establecidas, de acuerdo con esta Ley y las disposiciones reglamentarias.

Artículo 7. Los concesionarios de los servicios de telecomunicación básica local, de terminales públicos y semipúblicos, así como de telefonía móvil celular, de comunicaciones personales y de sistemas troncales convencionales están obligados a cursar las llamadas que originen sus clientes v/o usuarios hacia el SUME 9-1-1 de manera gratuita.

Artículo 8. El Ministerio de Salud, como ente rector en materia de salud pública, dictará las políticas de salud y normará todo lo relacionado a la atención prehospitalaria, en coordinación con la Caja de Seguro Social y el SUME 9-1-1.

Artículo 9. El Consejo de Directores de Zona de los Cuerpos de Bomberos de la República propondrá al Consejo Operativo el protocolo de operación en todo lo relacionado a las labores de rescate en caso de accidentes ocurridos en las carreteras.

Artículo 10. Para efectos de esta Ley, los siguientes términos se definen así:

- Entes integrantes. Agencias gubernamentales y del sector privado que prestan  $\mathbf{1}$ servicios de emergencia dentro del ámbito de sus atribuciones o por excepción.
- Centro de recepción de llamadas. Lugar donde se ubica el personal y equipo  $\overline{2}$ . telefónico y de información y se reciben las llamadas realizadas al 9-1-1.

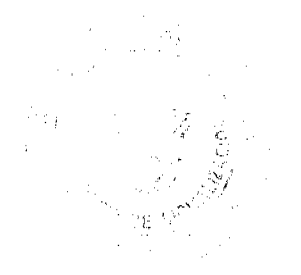

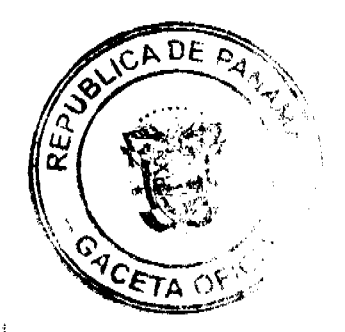

Digitalizado por la Asamblea Nacional

No 26405-A

Centro de atención de llamadas. Lugar donde el centro de recepción de llamadas  $\mathcal{L}$ transfiere las llamadas al 9-1-1 y la información pertinente sobre el número del teléfono que la origina y su localización, una vez se determina la naturaleza de la emergencia y las agencias que deberán asumir control de la llamada para su atención y resnuesta.

Patronato. Organismo de administración del Sistema Único de Manejo de  $\overline{4}$ . Emergencias 9-1-1.

### Capítulo II Patronato del SUME 9-1-1

Artículo 11. La dirección, organización y administración del SUME 9-1-l estarán a cargo de un Patronato, integrado por once miembros, con derecho a voz y voto, designados por el Órgano Ejecutivo, de la siguiente manera:

- Un representante del Ministerio de Gobierno y Justicia, quien lo presidirá. ł.
- $\overline{2}$ Un representante del Ministerio de la Presidencia.
- $\tilde{\mathbf{J}}$ Un representante del Ministerio de Salud.
- $\overline{4}$ Un representante del Ministerio de Economía y Finanzas.
- Un representante del Ministerio de Obras Públicas.  $\mathbf{S}$ .
- Un representante de la Caja de Seguro Social. 6.
- $\overline{7}$ . Un representante del Consejo Nacional de la Empresa Privada.
- $\pmb{8}$ Un representante del Club Activo 20-30 de Panamá.
- 9, Un representante del Club de Leones.
- 10. Un representante del Club Kiwanis.
- Un representante del Club Rotario.  $11.$

El Director Ejecutivo del SUME 9-1-1 fungirá como Secretario en las reuniones del Patronato solo con derecho a voz.

En el caso de la representación del Consejo Nacional de la Empresa Privada y de los clubes cívicos, se designará un suplente, debidamente acreditado, que actuará en ausencia del principal.

Articulo 12. Serán funciones del Patronato las siguientes:

- Establecer su estructura orgânica y el modelo de gestión que hagan posible el Ł. cumplimiento de los objetivos del SUME 9-1-1.
- $2.$ Aprobar el presupuesto anual del SUME 9-1-1.
- Proponer al Presidente de la República la conformación de la terna de la cual será  $\overline{3}$ . escogido el Director Ejecutivo del SUME 9-1-1.
- Aprobar las políticas de nombramiento del personal de acuerdo a concurso público.  $\overline{4}$
- 5. Aprobar o rechazar los protocolos de comunicación y los procedimientos a seguir entre el SUME 9-1-1 y las entidades relacionadas con la atención de emergencias para cada tipo de incidencias.

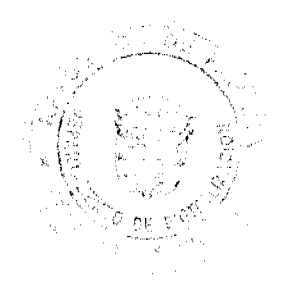

- Aceptar las donaciones que le bagan personas naturales o jurídicas, sean estas de 6. Derecho Público o Privado, nacionales o extranjeras, entidades financieras u organismos internacionales, así como legados y herencias, a beneficio de inventario.
- Conocer en segunda instancia los procesos administrativos establecidos en la presente  $7.$ Ley.
- Representar a la República de Panamá en los organismos internacionales de sistemas  $\mathbf{R}$ similares al SUME 9-1-1.

# Capitulo III

Director Ejecutivo del SUME 9-1-1

Artículo 13. El SUME 9-1-1 tendrá un Director Ejecutivo, nombrado por el Presidente de la República para un periodo de cinco años y escogido de una terna propuesta por el Patronato. El Director tendrá a su cargo la administración y dirección técnica de la entidad, así como las actividades que le correspondan de conformidad con la presente Ley.

La metodología para la escogencia del Director Ejecutivo será reglamentada por el Órgano Ejecutivo

Artículo 14. Para ser Director Ejecutivo del SUME 9-1-1 se deberán cumplir los siguientes requisitos:

- $\mathbf{L}$ Ser de nacionalidad panameña.
- Ser mayor de treinta años. ð.
- Poseer título universitario, con comprobada experiencia no menor de cinco años en  $\mathcal{R}$ administración, emergencias o afines.
- No haber sido condenado por delitos dolosos contra el patrimonio, la fe pública o la  $\overline{4}$ . Administración Pública, o por defraudación fiscal o delito electoral.

Artículo 15. Son funciones del Director Ejecutivo las siguientes:

- Dirigit, administrar y representar legalmente al SUME 9-1-1.  $\mathbf{1}$ .
- Formular el anteproyecto de presupuesto anual del SUME 9-1-1 y someterlo  $\overline{z}$ oportunamente a la aprobación del Patronato.
- Fungir como Secretario en las reuniones del Patronato y convocarlas.  $\overline{\mathbf{3}}$ .
- Elaborar y someter para su aprobación los protocolos de comunicación y los  $\overline{\mathbf{4}}$ procedimientos a seguir entre el SUME 9-1-1 y las entidades relacionadas con la atención de emergencias para cada tipo de incidencias.
- Someter a la consideración del Patronato, para su debida aprobación, los reglamentos 5. necesarios para el funcionamiento del SUME 9-1-1, conforme lo establece la ley.
- Proponer al Patronato la creación de nuevos servicios.  $6.$
- Presentar al Patronato, por escrito, un informe anual de las actividades, las  $7.$

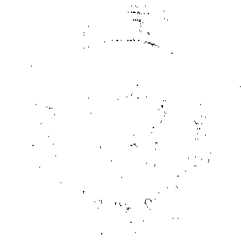

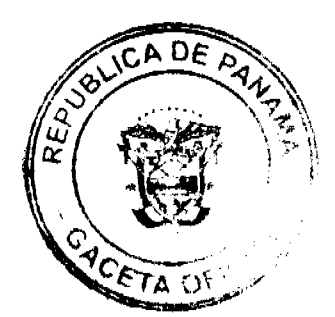

### No.26405-A

#### Gaceta Oficial Digital, jueves 12 de noviembre de 2009

estadísticas, los programas y los proyectos del SUME 9-1-1, así como de los logros alcanzados.

 $\bar{g}$ Ejercer las funciones, las atribuciones y los deberes que le correspondan, conforme a las leyes y los reglamentos.

### Capítulo IV Consejo Operativo

Artículo 16. El Patronato del SUME 9-1-1 tendrá un Consejo Operativo integrado por:

- $\mathbf{1}$ El Sistema Nacional de Protección Civil.
- $2.$ La Policía Nacional.
- $\overline{3}$ . La Dirección Nacional de Administración de Desastres.
- El Servicio Marítimo Nacional.  $\overline{4}$
- $5.$ El Servicio Aéreo Nacional.
- $6.$ El Consejo de Directores de Zona de los Cuerpos de Bomberos de la República de Panamá.
- $7.$ La Autoridad Nacional de los Servicios Públicos
- 8, La Dirección General de Salud del Ministerio de Salud.

Artículo 17. El Consejo Operativo del SUME 9-1-1 tendrá las siguientes funciones:

- Asesorar técnicamente al Patronato y al Director Ejecutivo, en todo lo concerniente a  $\mathbf{1}$ . la operatividad del SUME 9-1-1.
- $2.$ Recomendar los procedimientos operativos.
- $\overline{3}$ . Coordinar entre sí y con el Director Ejecutivo las tareas y los procedimientos operativos.
- $\ddot{a}$ Asistir con derecho a voz a la sesión del Patronato, a través de un representante, cuando sea citado por dicha organización.
- 3. Recomendar al Patronato el equipo necesario y asesorarlo en la confección del pliego de cargo y de las específicaciones técnicas en los procedimientos para selección de contratista.
- 6. Ejercer cualquiera otra función asignada mediante reglamentación.

### Capítulo V Fuentes de Financiamiento

Artículo 18. El Ministerio de Gobierno y Justicia incluirá en su presupuesto las partidas necesarias para sufragar los gastos iniciales requeridos para el funcionamiento y la adquisición de los equipos, insumos y recursos humanos del SUME 9-1-1.

Artículo 19. Se crea el fondo especial denominado SUME 9-1-1 en el Banco Nacional de Panamá, destinado al funcionamiento y a la operación del Sistema, cuya fiscalización le corresponderá a la Contraloría General de la República.

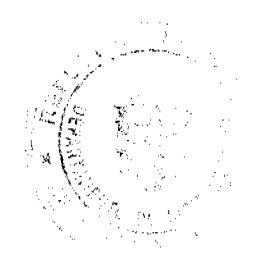

Gaceta Oficial Digital, jueves 12 de noviembre de 2009

No 26405-A

El Director Ejecutivo podrá girar contra esta cuenta hasta la suma de cien mil balboas (B/.100,000.00). En los casos de montos que superen esta cantidad, será necesaria la autorización del Patronato, previo cumplimiento de las normas legales vigentes.

Articulo 20. Se establece una tasa a favor del SUME 9-1-1 aplicable a los usuarios comerciales del servicio de telecomunicación básica local (101, 102 y 103), a los planes corporativos y a los planes de la Pequeña y Mediana Empresa y del Gobierno Nacional de los servicios de telefonía móvil celular (107) y comunicaciones personales (106), correspondiente al uno por ciento (1%) de la facturación de los servicios antes mencionados.

También se establece una tasa a favor del SUME 9-1-1 aplicable a los usuarios que tengan contratos de transmisión de datos (208), conmutación de datos (209) e Internet (211), correspondiente al uno por ciento (1%) de la facturación de los servicios mencionados.

Los concesionarios de estos servicios se constituyen en agentes retenedores a favor del Patronato del SUME 9-1-1 Los ingresos producto de estas tasas serán depositados trimestralmente por las concesionarias de estos servicios en el fondo especial SUME 9-1-1.

Corresponderá al Gobierno Central incluir en el Presupuesto General del Estado las sumas correspondientes a los gastos operativos del SUME 9-1-1 que no sean cubiertos por el importe producido por las tasas de que trata este artículo.

Artículo 21. El SUME 9-1-1 retendrá el diez por ciento (10%) dei importe que reciba en concepto de las tasas que establece el artículo anterior y de cualquier otro ingreso económico que reciba, para destinarlo exclusivamente a la ampliación de los servicios que presta.

Artículo 22. El SUME 9-1-1 contará con los siguientes ingresos:

- El importe de las tasas por servicios previstas en el artículo 20 de la presente Ley.  $\mathbf{t}$ .
- $\overline{2}$ . Las transferencias que haga el Gobierno Central.
- З. Las donaciones y legados aceptados.
- Los frutos y las rentas que genere la prestación del servicio.  $\overline{a}$
- Cualquier otro ingreso que provenga de leyes especiales o de aportes específicos. 5.

### Capítulo VI

Obligaciones de las Empresas Prestadoras del Servicio de Comunicaciones

Artículo 23. Ninguna empresa prestadora de servicios públicos de comunicaciones podrá realizar cobros de interconexión a otra empresa, cuando las llamadas que se generen estén dirigidas al SUME 9-1-1.

Las empresas prestadoras de servicios públicos de telefonia básica local (101, 102 y 103), móvil celular (107) y comunicaciones personales (106), para clientes particulares, comerciales y corporativos, deberán enviar la base de datos actual de sus clientes a la administración del SUME 9-1-1. Esta base de datos deberá contener, como mínimo, el

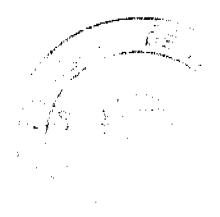

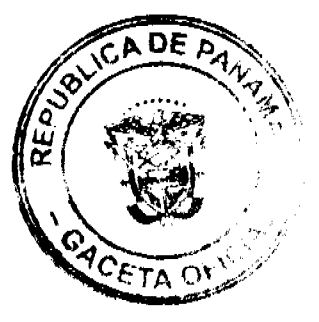

No.26405-A

nombre del dueño de la cuenta, el número de identidad personal o RUC, la dirección suministrada y el número de teléfono que aparece en la cuenta. Esta información servirá de dato referencial para la ubicación del usuario.

Toda la información provista por las empresas prestadoras de servicios de telefonía básica local (101, 102 y 103), móvil celular (107) y comunicaciones personales (106) será maneiada por la administración del SUME 9-1-1, en estricta reserva, y será considerada confidencial al amparo de lo establecido en la Ley 6 de 2002. El funcionario que divulgue el contenido de dicha información o la utilice para fines distintos a los previstos en la presente Ley setà destituido, sin perjuicio de las responsabilidades penales o civiles que le correspondan.

Artículo 24. A partir de la entrada en vigencia de la presente Ley, todas las personas y las empresas que se dediquen a la venta de lineas telefónicas para equipos móviles cetulares (107) y de comunicaciones personales (106), deberán llevar un registro exacto del comprador que contenga, como mínimo, el nombre de usuario, el número de identidad personal, el número asignado a la línea móvil, la dirección residencial suministrada y el número de teléfono de referencia. Esta información deberá ser remitida por dichas personas o empresas a la administración del SUME 9-1-1, para su inclusión en la base de datos del Sistema.

Artículo 25. Para la correcta operación del servicio, será necesario que las empresas prestadoras del servicio de telefonia móvil celular (107) y de comunicaciones personales (106), utilizando los mecanismos a su disposición, suministren la ubicación aproximada del aparato que genera la llamada al SUME 9-1-1, enviando en tiempo real la identificación de la radio base y del sector de donde se realizó la llamada.

El Órgano Ejecutivo dictará la regulación necesaria para el cumplimiento de las obligaciones previstas en este Capitulo.

Artículo 26. El Patronato coordinará con las empresas concesionarias del servicio de telefonía celular el momento y el procedimiento técnico para habilitar el uso de una tecla única y de uso común en todos los aparatos celulares destinados a funcionar en el territorio nacional, que permita acceder mediante marcación directa al SUME 9-1-1.

#### Capítulo VII

### Infracciones, Sanciones y Procedimiento Sancionador

Artículo 27. Son infracciones a la presente Ley:

- Usar los servicios que presta el SUME 9-1-1 en forma fraudulenta o llegal, sin  $\mathbf{L}$ perjuicio de las responsabilidades civiles y penales correspondientes.
- Ocasionar daños a las redes y a los equipos de comunicación o a cualquier otro  $\mathcal{Z}$ elemento necesario para la prestación del servicio, así como interferir o interceptar las comunicaciones del SUME 9-1-1 o afectar, en cualquiera otra forma, su

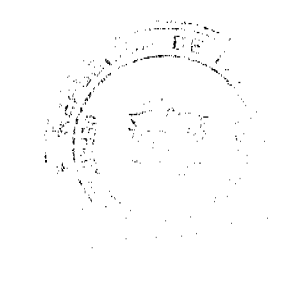

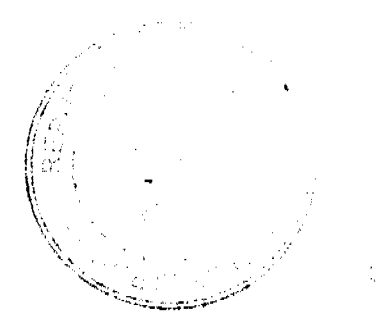

### Gaceta Oficial Digital, jueves 12 de noviembre de 2009

perjuicio de las penas o las indemnizaciones a las que tenga derecho el Estado o terceros, por los daños y perjuicios ocasionados, o debido a dolo, negligencia o incumplimiento de las leyes o reglamentos pertinentes, sin perjuicio de las penas o las indemnizaciones a que tenga derecho el Estado o terceros, por los daños y perjuicios ocasionados.

- Manipular sin autorización los equipos, los programas informáticos y otros insumos  $\overline{3}$ . utilizados para la prestación de los servicios del SUME 9-1-1, así como violar lo estipulado en el acuerdo de confiabilidad.
- Negarse, resistirse o no colaborar, los prestadores de servicios públicos de  $\mathcal{L}_{\mathcal{L}}$ telecomunicaciones o los entes integrantes del Sistema, con el SUME 9-1-1
- Incumplir las normas vigentes en materia de la competencia del SUME 9-1-1.  $\mathsf{S}$ .
- Vender los servicios y la utilización del SUME 9-1-1 para fines distintos a los 6. previstos en esta Ley.

Artículo 28. Las infracciones descritas en los numerales 1 y 2 del artículo anterior serán sancionadas con multas de cien balboas (B/.100.00) a mil balboas (B/.1,000.00). Las infracciones descritas en los numerales 3, 4, 5 y 6 serán sancionadas con multas de quinientos balboas (B/.500.00) a cinco mil balcoas (B/.5.000.00).

Para este fin, el Director Ejecutivo del SUME 9-1-1 pondrá en conocimiento a los patronos de la situación de infracción junto con los elementos probatorios que correspondan, quienes a su vez solicitarán formalmente al Ministerio de Gobierno y Justícia que imponga las sanciones correspondientes al caso.

Las multas ingresarán al Tesoro Nacional y se impondrán sin perjuicio de otras sanciones legales a que haya lugar.

Artículo 29. Para imponer las sanciones de que trata el artículo anterior se tomarán en cuenta las circunstancias agravantes o atenuantes de la infracción, el grado de perturbación o la alteración de los servicios y la cuantía de los daños o perjuicios ocasionados.

Artículo 30. Para los efectos de la aplicación de las sanciones por infracción a la presente Ley se aplicará el procedimiento establecido en la Ley 38 de 2000.

### Capitulo VIII Disposiciones Finales

Artículo 31. Esta Ley será aplicada respetando las leyes especiales existentes del Sistema Nacional de Protección Civil, de la Policia Nacional, de la Dirección Nacional de Administración de Desastres, del Servício Marítimo Nacional, del Servício Aéreo Nacional, de las Instituciones de Bomberos de la República de Panamá, de la Autoridad Nacional de los Servicios Públicos y de la Dirección General de Salud del Ministerio de Salud.

Artículo 32. La organización interna y el funcionamiento del SUME 9-1-1 que no estén regulados por la presente Ley serán reglamentados por el Órgano Ejecutivo, por conducto del

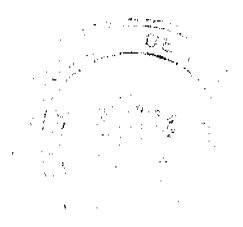

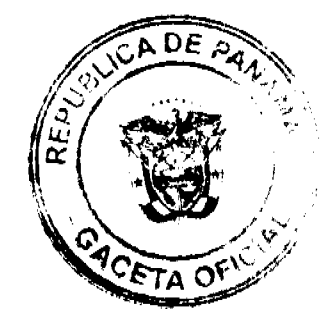

Gaceta Oficial Digital, jueves 12 de noviembre de 2009

Ministerio de Gobierno y Justicia.

Artículo 33. El SUME 9-1-1 implementará los servicios de atención paulatinamente y de la misma forma deberá ampliar su cobertura gradualmente a todo el territorio nacional.

Las fases que definen tanto los servicios como la cobertura se harán en la reglamentación de la presente Ley.

Artículo 34. Esta Ley comenzará a regir desde su promulgación.

# COMUNÍQUESE Y CÚMPLASE.

Proyecto de Ley 332 de 2007 aprobado en tercer debate, en el Palacio Justo Arosemena, ciudad de Panamá, a los  $\sqrt{\gamma}$  días del mes de octubre del año dos mil siete.

El Presidente,

 $\overline{\mathrm{Pe}}$ lez P

El Secretario General.

 $Carl$ 

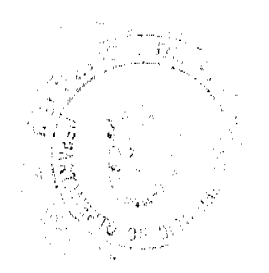

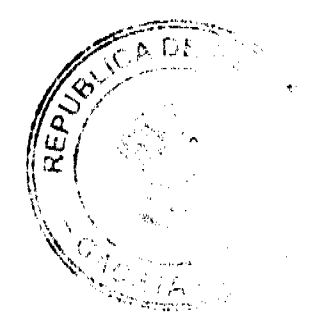

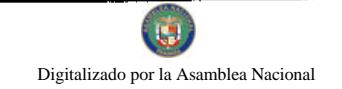

Gaceta Oficial Digital, jueves 12 de noviembre de 2009

33

ÓRGANO EJECUTIVO NACIONAL. PRESIDENCIA DE LA REPÚBLICA. PANAMÁ, REPÚBLICA DE PANAMÁ. 3 / DE actual

( I d. **DANIEL OEL GA<del>DO DIAMANTE</del>** Ministro de Gobierno y Justicia

MARTÍN TORRIJOS ESPEÑO

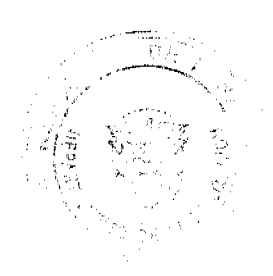

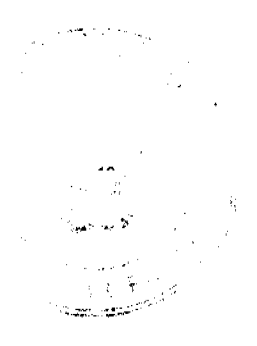